## **REPUBBLICA ITALIANA BOLLETTINO UFFICIALE DELLA**

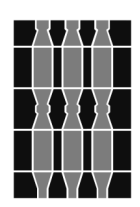

# Regione Umbria

**SERIE GENERALE PERUGIA - 13 gennaio 2021**

**DIREZIONE REDAZIONE E AMMINISTRAZIONE PRESSO PRESIDENZA DELLA GIUNTA REGIONALE - P E RUGIA**

PARTE PRIMA

Sezione II

#### **ATTI DELLA REGIONE**

DELIBERAZIONE DELLA GIUNTA REGIONALE 31 dicembre 2020, n. **1327.**

**D.Lgs. n. 152/2006 e smi. L.R. n. 12 del 16 febbraio 2010. "Misure per la semplificazione delle procedure di Valutazione Ambientale Strategica degli strumenti urbanistici comunali".**

PARTE PRIMA

#### Sezione II

#### **ATTI DELLA REGIONE**

DELIBERAZIONE DELLA GIUNTA REGIONALE 31 dicembre 2020, n. **1327.**

**D.Lgs. n. 152/2006 e smi. L.R. n. 12 del 16 febbraio 2010. "Misure per la semplificazione delle procedure di Valutazione Ambientale Strategica degli strumenti urbanistici comunali".**

#### LA GIUNTA REGIONALE

Visto il documento istruttorio concernente l'argomento in oggetto: **"D.Lgs. n. 152/2006 e smi. L.R. n. 12 del 16 febbraio 2010. "Misure per la semplificazione delle procedure di Valutazione Ambientale Strategica degli strumenti urbanistici comunali"."** e la conseguente proposta dell'assessore Roberto Morroni;

Premesso che:

— con la parte seconda del D.Lgs. n. 152/06 lo Stato italiano ha adeguato il proprio ordinamento alla Direttiva comunitaria 2001/42/CE concernente la valutazione degli effetti di determinati Piani e Programmi sull'ambiente (VAS);

— la Regione Umbria ha provveduto all'emanazione della L.R. 16 febbraio 2010, n. 12 concernente: "Norme di riordino e semplificazione in materia di Valutazione Ambientale Strategica (VAS)";

— con la D.G.R. n. 233 del 13 marzo 2018 venivano approvate, ai sensi della L.R. 12 del 16 febbraio 2010 le "Specificazioni tecniche e procedurali in materia di Valutazione Ambientale Strategica - Nuova Modulistica";

#### Rilevato che:

— ai sensi dell'art. 7 del D.Lgs. n. 152/2006 e s.m.i., la Regione disciplina con legge e disposizioni regolamentari le competenze in materia di VAS;

— in particolare ai sensi del comma 7, lettera e), del richiamato art. 7, la Regione disciplina le regole procedurali per il rilascio del parere motivato VAS, fermo restando il rispetto dei limiti generali fissati dal D.Lgs. n. 152/2006 e s.m.i. e della L. n. 241/90 e s.m.i.;

— la Strategia nazionale per lo sviluppo sostenibile è stata approvata dal Comitato interministeriale per la programmazione economica (CIPE) in data 22 dicembre 2017, con delibera pubblicata in Gazzetta Ufficiale il 15 maggio 2018, definendo le linee direttrici delle politiche economiche, sociali e ambientali finalizzate a raggiungere gli obiettivi di sviluppo sostenibile entro il 2030 per l'Italia rispetto ad AGENDA 2030 ONU;

— con la D.G.R. n. 909 14 ottobre 2020 è stato Approvato l'Accordo tra il Ministero dell'Ambiente e della tutela del territorio e del mare e la Regione Umbria per la collaborazione alle attività di supporto per gli adempimenti dell'art. 34 del D.Lgs. n. 152/2006 e ss.mm. ii., volte alla definizione della Strategia Regionale per lo Sviluppo Sostenibile", nell'ambito delle iniziative del Progetto CReIAMO PA;

— a seguito dell'evoluzione degli scenari di riferimento come sopra declinato nonché in materia di semplificazione ed efficacia del procedimento amministrativo, si rende necessario con particolare riguardo agli strumenti urbanistici della pianificazione comunale, implementare il livello di integrazione del processo di VAS nell'iter di formazione e approvazione del piano, ai fini di una efficace semplificazione in termini di riduzione dei tempi e della complessità dei procedimenti, puntando ad aumentare al tempo stesso la qualità dei Piani in chiave di sostenibilità ambientale;

Visto il documento, predisposto a tal fine dal Servizio sostenibilità ambientale, valutazioni e autorizzazioni ambientali di concerto con il Servizio Urbanistica, riqualificazione urbana e politiche della casa, tutela del paesaggio: **"Misure per la semplificazione delle procedure di Valutazione Ambientale Strategica degli strumenti urbanistici comunali"**;

Ritenuto necessario provvedere alla adozione del documento sopra richiamato quale parte integrante e sostanziale del presente atto;

Preso atto:

a) del parere favorevole di regolarità tecnica e amministrativa reso dal responsabile del procedimento;

b) del parere favorevole sotto il profilo della legittimità espresso dal dirigente competente;

c) del parere favorevole del direttore in merito alla coerenza dell'atto proposto con gli indirizzi e gli obiettivi assegnati alla Direzione stessa;

Vista la legge regionale 1 febbraio 2005, n. 2 e la normativa attuativa della stessa;

Visto il regolamento interno di questa Giunta;

A voti unanimi espressi nei modi di legge,

#### DELIBERA

*per le motivazioni contenute nel documento istruttorio che è parte integrante e sostanziale della presente deliberazione*

1) di approvare il documento denominato: "**Misure per la semplificazione delle procedure di Valutazione Ambientale Strategica degli strumenti urbanistici comunali"** allegato quale parte integrante e sostanziale alla presente deliberazione;

2) di dare atto che i procedimenti relativi alle istanze di Verifica di assoggettabilità a VAS e di VAS riguardanti gli strumenti della pianificazione urbanistica comunale, presentate a far data dalla pubblicazione nel BUR del presente atto, siano effettuati secondo le disposizioni dettate dal presente provvedimento;

3) di incaricare il Servizio sostenibilità ambientale, valutazioni e autorizzazioni ambientali, di intesa di con il Servizio regionale Urbanistica, riqualificazione urbana e politiche della casa, tutela del paesaggio;

a) di individuare i criteri tecnico-scientifici più adeguati per assicurare la sostenibilità dei piani urbanistici comunali in coerenza con i contenuti della Strategia per lo sviluppo sostenibile di cui agli indirizzi della D.G.R. 909/2020 ed il relativo sistema di monitoraggio ambientale integrato;

b) di sviluppare a tal fine il rapporto di collaborazione e ricerca già in corso con le strutture del Ministero dell'Ambiente nell'ambito delle attività del Progetto CReIAMO PA e di individuare ed includere in tali attività alcuni Comuni nonché altri Soggetti portatori di competenze specifiche;

4) di disporre che il presente atto sia pubblicato integralmente nel *Bollettino Ufficiale* della Regione Umbria e sul sito web della Giunta regionale, canale Ambiente.

> *La Presidente* **TESEI**

(*su proposta dell'assessore Morroni*)

DOCUMENTO ISTRUTTORIO

\_\_\_\_\_\_\_\_\_\_\_\_\_\_\_\_\_\_\_\_\_\_\_\_

Oggetto: **D.Lgs. n. 152/2006 e smi. L.R. n. 12 del 16 febbraio 2010. "Misure per la semplificazione delle procedure di Valutazione Ambientale Strategica degli strumenti urbanistici comunali".**

Premesso che:

— con la parte seconda del D.Lgs. n. 152/06 e s.m.i. lo Stato italiano ha adeguato il proprio ordinamento alla Direttiva comunitaria 2001/42/CE concernente la valutazione degli effetti di determinati Piani e Programmi sull'ambiente (VAS);

— a seguito dell'entrata in vigore del D.Lgs. n. 4/08, correttivo della parte seconda del D.Lgs. n. 152/06, la Regione Umbria ha provveduto all'emanazione della L.R. 16 febbraio 2010, n. 12 concernente: "Norme di riordino e semplificazione in materia di Valutazione Ambientale Strategica VAS";

— che con la D.G.R. n. 233 del 13 marzo 2018 sono state approvate, ai sensi della L.R. 12 del 16 febbraio 2010 le "Specificazioni tecniche e procedurali in materia di Valutazione Ambientale Strategica - Nuova Modulistica";

— con riguardo alla esperienza maturata in ambito regionale, circa il fatto che il maggior ricorso nella applicazione della VAS riguarda Piani di livello comunale relativi alla pianificazione urbanistica generale e attuativa, si è reputato idoneo, accanto alla definizione di un documento più generale, assunto con la D.G.R. 233/2018, rimandare alla predisposizione di uno specifico atto di indirizzo relativo alla integrazione del processo di VAS negli iter di formazione degli strumenti della pianificazione urbanistica;

— ai sensi dell'art. 7 del D.Lgs. n. 152/2006 e s.m.i., la Regione disciplina con legge e disposizioni regolamentari le competenze in materia di VAS; in particolare ai sensi del comma 7, lettera e), del richiamato art. 7, la Regione disciplina le regole procedurali per il rilascio del parere motivato VAS, fermo restando il rispetto dei limiti generali fissati dal D.Lgs. n. 152/2006 e s.m.i. e della L. n. 241/90 e s.m.i.;

— la Strategia nazionale per lo sviluppo sostenibile è stata approvata dal Comitato interministeriale per la programmazione economica (CIPE) in data 22 dicembre 2017, con delibera pubblicata in Gazzetta Ufficiale il 15 maggio 2018, definendo le linee direttrici delle politiche economiche, sociali e ambientali finalizzate a raggiungere gli obiettivi di sviluppo sostenibile entro il 2030 per l'Italia rispetto ad AGENDA 2030 ONU;

— con la D.G.R. n. 909 14 ottobre 2020 è stato Approvato l'Accordo tra il Ministero dell'Ambiente e della tutela del territorio e del mare e la Regione Umbria per la collaborazione alle attività di supporto per gli adempimenti dell'art. 34 del D.Lgs. n. 152/2006 e ss.mm. ii., fissando indirizzi per la definizione della Strategia Regionale per lo Sviluppo Sostenibile", nell'ambito delle iniziative del Progetto CReIAMO PA;

— a seguito dell'evoluzione degli scenari di riferimento come sopra declinato nonchè in materia di semplificazione ed efficacia del procedimento amministrativo, si rende necessario con particolare riguardo agli strumenti urbanistici della pianificazione comunale, implementare il livello di integrazione del processo di VAS nell'iter di formazione e approvazione del piano, ai fini di una efficace semplificazione in termini di riduzione dei i tempi e della complessità dei procedimenti, puntando ad aumentare al tempo stesso la qualità dei Piani in chiave di sostenibilità ambientale;

Rilevato che:

— in sostanza si vuole fornire uno strumento tecnico-operativo a disposizione dei tecnici comunali e dei professionisti incaricati di predisporre uno strumento urbanistico della pianificazione comunale, rendendo disponibili criteri ed indirizzi procedurali che facilitino la semplificazione e quindi l'integrazione dei due processi, quello urbanistico di formazione del piano e quello di valutazione ambientale teso a supportare in chiave di sostenibilità le scelte che l'amministrazione comunale è chiamata a compiere;

— il documento fornisce elementi utili, operativi e procedurali, atti a favorire la formazione di piani urbanistici comunali tra loro coerenti e complementari con gli strumenti di programmazione e pianificazione regionale assicurando la più adeguata semplificazione e certezza dei tempi del procedimento di formazione e approvazione di un piano urbanistico.

Considerato che il Servizio regionale Sostenibilità ambientale, valutazioni ed autorizzazioni ambientali di concerto con il di intesa di con il Servizio regionale Urbanistica, riqualificazione urbana e politiche della casa, tutela del paesaggio ha predisposto il documento denominato: "**Misure per la semplificazione delle procedure di Valutazione Ambientale Strategica degli strumenti urbanistici comunali"**

Tutto ciò premesso si propone alla Giunta regionale:

*Omissis*

*(Vedasi dispositivo deliberazione)*

### D.Lgs. 152/2006 e smi. L. R. 12 del 16 febbraio 2010. "MISURE PER LA SEMPLIFICAZIONE DELLE PROCEDURE DI VALUTAZIONE AMBIENTALE STRATEGICA DEGLI STRUMENTI URBANISTICI COMUNALI"

#### 1. **Introduzione**

- 1.1 Premessa generale
- 1.2 Principi generali ispiratori. Verso la pianificazione sostenibile: il riferimento per ogni previsione di trasformazione del territorio
- 1.3 La potenzialità del processo di VAS
- 1.4 Inquadramento normativo
- 1.5 Obiettivi (indirizzi per la semplificazione ed efficacia dell'azione amministrativa)

#### **2** *Inquadramento della strumentazione urbanistica in ambito regionale*

- 2.1 Tipologie di strumenti urbanistici
- 2.2 Casi di sottoposizione diretta a VAS
- 2.3 Casi di sottoposizione a Verifica di Assoggettabilità a VAS
- 2.4 Casi di sottoposizione a Verifica di Assoggettabilità a VAS semplificata
- 2.5 Casi di esclusione dalle procedure della VAS
- 2.6 Opere pubbliche in variante allo strumento urbanistico vigente

#### 3 La VAS integrata nel processo di formazione dei piani urbanistici

- 3.1 Procedura di VAS dei PRG parte strutturale
- 3.2 Procedura di VAS PRG Parte operativa
- 3.3 Procedura di Verifica di assoggettabilità per le Varianti parziali al PRG
- 3.4 Procedura di Verifica di assoggettabilità per i Piani attuativi conformi
- 3.5 Procedura di SUAPE
- 3.6 Ricorso alla Conferenza istruttoria per l'espletamento delle procedure di Verifica di assoggettabilità a VAS.

#### **4** L'integrazione della VAS gli altri procedimenti di valutazione ambientale

- 4.1 L'integrazione con la V.INC.A
- 4.2 L'integrazione con la valutazione per la tutela della Rete Ecologica Regionale RERU
- 4.3 Specifiche tecniche per la documentazione ai fini della V.INC.A e della RERU
- 4.4 L'integrazione con la Verifica di VIA
- 4.5 Altre forme di integrazione e partecipazione

#### **5** *Il ruolo e i contributi dei Soggetti portatori di competenze ambientali*

#### Allegati:

- 1. Prospetto degli strumenti urbanistici comunali diviso per le due province
- 2. Quadro delle competenze in materia di VAS
- 3. Schemi procedurali

#### **1.Introduzione**

Questo documento è stato predisposto in continuità e a compendio delle "specifiche tecnicoprocedurali in materia di VAS" adottate dalla G.R. con la DGR 233 del 13 marzo 2018 ed è stato elaborato con la collaborazione delle strutture regionali competenti per il governo del territorio, paesaggio, natura e biodiversità. Aspetto particolarmente determinante che si sottolinea è la collaborazione posta in essere con le altre regioni, con il coordinamento del Ministero dell'Ambiente, nell'ambito del **Progetto CReIAMO-PA Linea LQS1. Valutazioni ambientali – Azioni** per il miglioramento dell'efficacia dei processi di VAS e di VIA relativi a Programmi, Piani e Progetti.

#### *https://www.minambiente.it/pagina/lgs1-valutazioni-ambientali-azioni-il-miglioramento-dell-efficacia-dei-ƉƌŽĐĞƐƐŝͲĚŝͲǀĂƐͲĞͲĚŝ*

Da tale collaborazione è scaturito infatti un confronto ed uno scambio di esperienze con le altre regioni, attraverso specifici momenti di affiancamento con i tecnici del Ministero dell'Ambiente e di SOGESID, che hanno rappresentato una straordinaria occasione di crescita e di notevole approfondimento sui temi della valutazione ambientale degli strumenti urbanistici della pianificazione di livello comunale e sovracomunale che sarà ulteriormente sviluppato nel prossimo anno.

Lo scopo del documento è fornire uno strumento tecnico-operativo a disposizione dei tecnici comunali e dei professionisti incaricati di predisporre uno strumento urbanistico della pianificazione comunale, rendendo disponibili criteri ed indirizzi procedurali che facilitino l'integrazione dei due processi, quello urbanistico di formazione del Piano e quello di valutazione ambientale teso a supportare in chiave di sostenibilità le scelte che l'Amministrazione comunale è chiamata a compiere, assicurando la più adeguata semplificazione e certezza dei tempi.

A poco più di 10 anni dall'applicazione in ambito regionale della VAS si rileva la complessità del quadro relativo alla formazione, adozione e approvazione degli strumenti urbanistici comunali sottoposti a VAS. Relativamente pochi comuni umbri si sono dotati di strumenti urbanistici generali sottoposti e approvati con il processo di VAS. L'iter di formazione, adozione e approvazione di un PRG è solitamente molto prolungato nel tempo, e di sovente si verifica che il Piano al momento della sua approvazione può già abbisognare di aggiornamenti per effetto del verificarsi di mutamenti ed evoluzioni del sistema socio-economico più rapidi rispetto ai tempi ammnistrativi di formazione e approvazione del piano. Con le leggi regionali, a partire dalla L.R. 31/97, si è inteso affrontare tale questione, ma non solo, distinguendo il PRG in Parte strutturale e in Parte operativa. Soprattutto si è registrata una forte spinta in avanti, rispetto ai Piani urbanistici ante I.r. 31/97, per quanto riguarda i contenuti ambientali che i nuovi Piani dovevano assicurare. Con la più recente legge regionale 1/2015 e s.m.i. sono stati effettuati ulteriori passi in avanti per accrescere i contenuti ambientali dei piani e per implementare l'integrazione del processo di VAS con quello di formazione del piano urbanistico, come in embrione era già stato delineato nel testo della legge regionale 12/2010 in materia di VAS. Resta il fatto che il processo di VAS, deve esprimere ancora tutte le sue potenzialità con riguardo alla formazione di una nuova generazione di Piani urbanistici che devono risultare più sostenibili cioè più consapevoli rispetto alla valorizzazione e tutela delle componenti naturalistiche e del suolo quali risorse limitate e non rinnovabili ma assolutamente centrali in un modello equilibrato di sviluppo rispetto alle risorse socio-economiche-culturali dei territori.

*Il prospetto degli strumenti urbanistici comunali diviso per le due province, Allegato 1, al* presente documento, fornisce il quadro della situazione ad oggi evidenziando quanto ancora ci sia da fare per supportare i comuni umbri nel definire strumenti di governo del territorio attualizzati alle esigenze e ai fabbisogni contemporanei.

D'altra parte il confronto riferito al periodo 2017-2020 tra le procedure di VAS e di Verifica di VAS totali effettuate (Tab. 1) e le procedure di VAS e di Verifica di VAS effettuate per gli strumenti urbanistici (Tab. 2) indica quanto i processi valutativi sugli strumenti della pianificazione comunali siano i più numerosi, ricorrenti e complessi rispetto ad altri piani e programmi settoriali per cui, più di altri, necessitano di specifici criteri di indirizzo, predisposti dalla Regione, in base al comma 7 dell'art. 7 del D.Lgs. 152/2006 e smi, facendo emergere la centralità del ruolo della Regione nelle attività di formazione, di accompagnamento e di supporto ai Comuni.

Altra conferma al ragionamento si evince anche dal fatto che dalla entrata in vigore della l.r. 1/2015, la competenza, che i Comuni potevano esercitare direttamente con un proprio ufficio per la VAS, è stata progressivamente restituita alla Regione come di desume dal quadro apposito **Allegato 2,** 

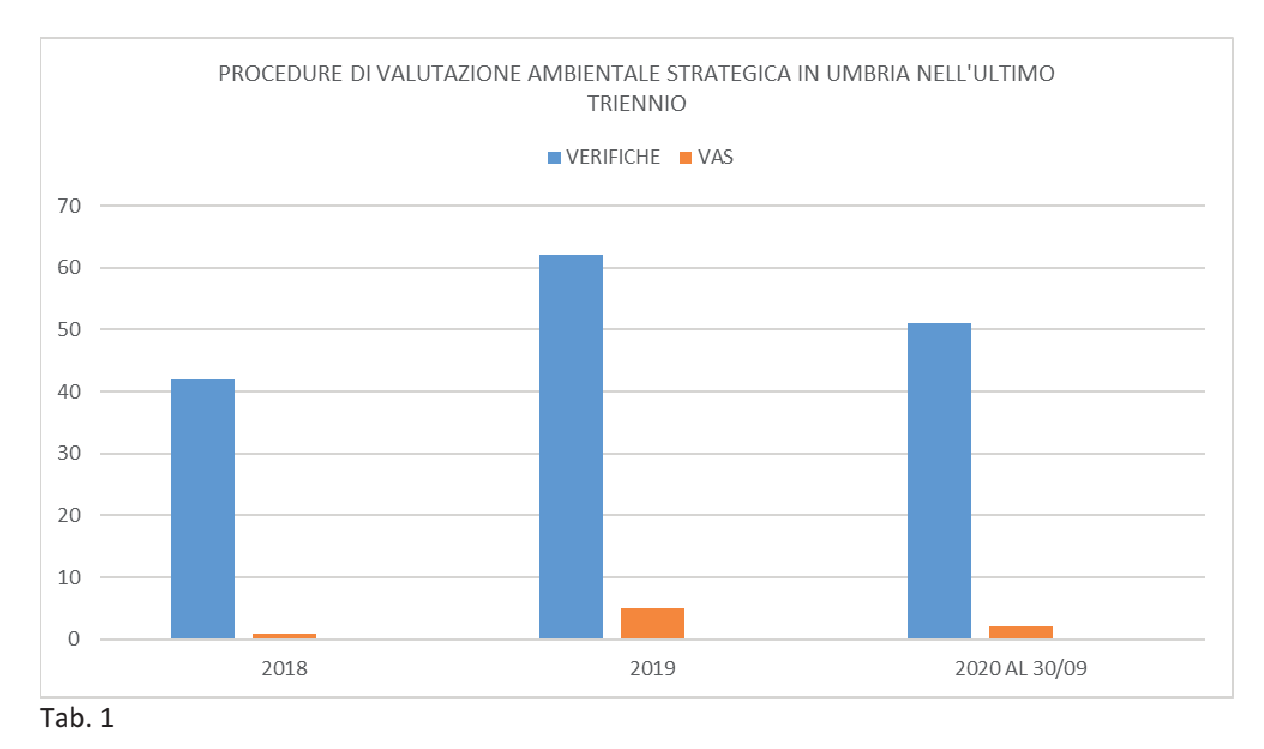

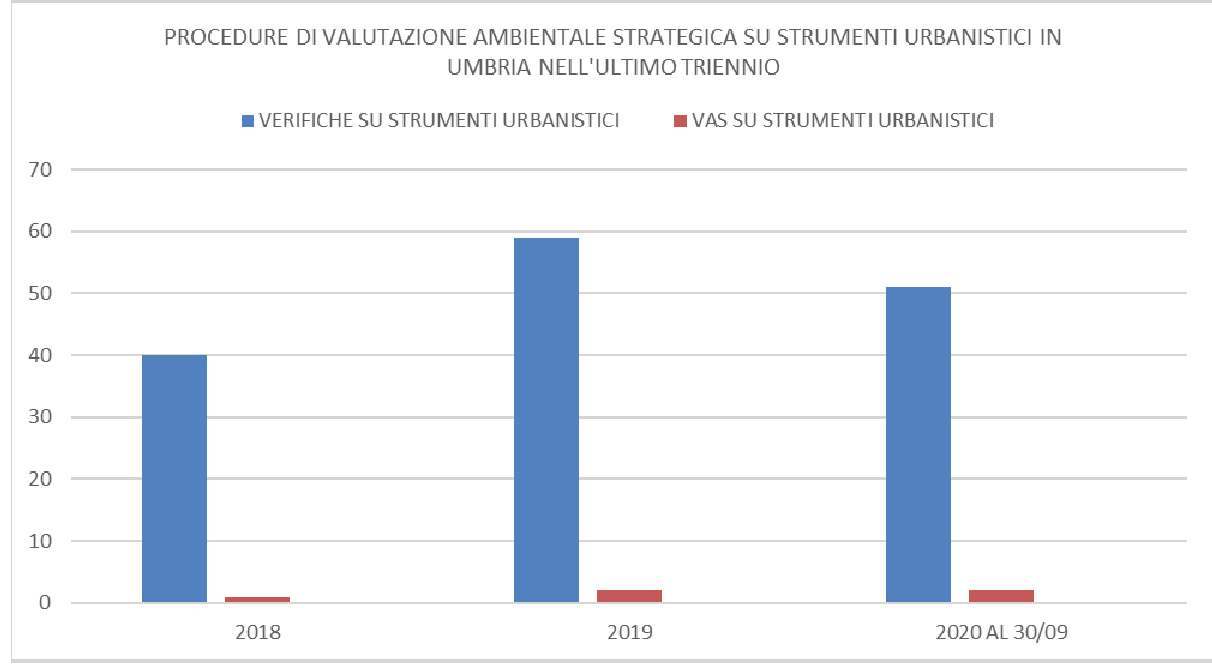

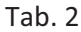

#### **1.1 Premessa generale.**

I procedimenti di valutazione ambientale sono un'acquisizione relativamente recente, in un concorso di legislazione comunitaria, nazionale, regionale, in relazione alle quali, tuttavia, il rispetto del **principio di legalità** è ancora da conquistare appieno, nonostante la sua importanza, dal momento che riguarda la salute delle persone, il diritto delle persone ad un ambiente sano, il diritto alla sicurezza del loro territorio.

Disastri geologici, idrogeologici, idraulici, dissesti, cambiamenti climatici, calamità sono fattori che incidono sulle vite di tutti. In relazione a tali eventi, è necessario avere una crescente consapevolezza delle ragioni per cui gli stessi si verificano sul territorio.

Alcune delle principali ragioni nella recente storia del nostro paese riguardano, la massiccia edificazione dei territori con inevitabile elevato consumo di suolo e innesco di fenomeni di dissesto idrogeologico e sofferenza idraulica, la realizzazione di grandi opere infrastrutturali non sempre accompagnate da adeguati interventi di compensazione e mitigazione degli effetti conseguenti nel tempo, la scarsa considerazione e attenta valutazione di alternative percorribili rispetto alla nuova edificazione ad ogni costo, la piaga dell'abusivismo edilizio.

La aumentata sensibilità sulla questione ambientale, la domanda di sostenibilità dello sviluppo nella pianificazione, la drammatica recente vicenda degli effetti sempre più disastrosi prodotti dai cambiamenti climatici hanno aperto il fronte della urgente ricerca di innovazione nelle modalità di costruzione dei piani e programmi. Si tratta di una concezione più responsabile del processo di formazione del piano o programma secondo la quale "valutare gli effetti prodotti sull'ambiente e *sulle componenti socio-economiche è uno dei modi più efficaci di pianificare"*.

La disciplina legislativa che attua le direttive europee sul punto prevede procedimenti che si svolgono su livelli diversi ma che si compenetrano fra loro: la VIA la VAS e la VIncA.

**VIA** progetti di opere e di interventi: direttiva 85/337/CEE; d.lgs.152/2006; d.lgs. 104/2017.

**VincA** piani, programmi, progetti ricadenti su siti Natura 2000: direttiva 92/43/CEE; DPR 357/97; DPR 120/2003.

**VAS** piani o programmi: direttiva 2001/42/CE; d.lgs.152/2006 e smi.

Tali procedure non devono essere lette in contrapposizione con lo sviluppo del territorio, sono state previste da Direttive Comunitarie con lo scopo di coniugare lo sviluppo socio-economico, il corretto governo delle trasformazioni del territorio, con la prioritaria tutela delle componenti naturali.

Dato il rischio, comportato dalle attività antropiche, di compromettere i sistemi organizzativi e rigenerativi del sistema bio-ecologico, la sostenibilità ambientale si realizza garantendo la continua adattabilità del sistema nel suo insieme al cambiamento. Nessuno sviluppo è sostenibile se nel tempo aumentano povertà, instabilità e monta il degrado delle risorse naturali: è quindi necessario perseguire e assicurare il benessere senza compromettere la base delle risorse che costituisce il capitale complessivo di una comunità. "Il significato di sviluppo sostenibile dovrebbe essere dunque quello di migliorare la vita o il benessere in modo durevole nel tempo" (L. Fusco Girard e P. Nijkamp 1997 Le valutazioni per lo sviluppo sostenibile della città e del territorio).

#### 1.2 Principi generali ispiratori. Verso la pianificazione sostenibile: il riferimento per ogni **previsione di trasformazione dei territori.**

Dopo che l'ONU ha emanato **AGENDA 2030** per un modello di sviluppo mondiale in chiave sostenibile, l'Italia ha elaborato e approvato con Delibera CIPE del 22 dicembre 2017 la nuova Strategia Nazionale per lo Sviluppo Sostenibile correlando i target dell'Agenda 2030 alle priorità del Paese. Le Regioni a loro volta sono chiamate ai sensi dell'art. 34 del D.lgs. 152/2006 a redigere ed approvare coerenti strategie regionali. Diventa quindi sempre più importante e centrale ai fini della sostenibilità dello sviluppo predisporre un modello regionale del governo del territorio fino alla scala comunale che assicuri la coerenza rispetto agli obiettivi di sostenibilità dettati da AGENDA 2030 e a quelli coniugati per il nostro Paese dalla Strategia nazionale per lo Sviluppo Sostenibile di cui alla Delibera CIPE del 22 dicembre 2017.

L'introduzione della Valutazione Ambientale Strategica nel panorama della pianificazione e della destinazione dei suoli, di cui alla Direttiva 2001/42/CE, segna indubbiamente un ulteriore passo in avanti nella legislazione ambientale con riguardo ai principi di precauzione e dello sviluppo sostenibile e di fatto si pone come il processo ideale per assicurare la costruzione di una nuova generazione di piani urbanistici in grado di assicurare il perseguimento della sostenibilità rispetto alle Strategie nazionali e regionali. Senza tali documenti, senza un adeguato quadro di riferimento fatto di conoscenze aggiornate del territorio e di una strategia territorializzata del modello di sviluppo da perseguire è difficile assicurare una reale efficacia del processo di VAS.

Per le Regioni lo sviluppo di adeguate Strategie dello Sviluppo Sostenibile, sulla scala della pianificazione urbanistica comunale non può prescindere dalla centralità di alcune tematiche rilevanti per il futuro sostenibile delle città:

- *- l'uso e il consumo di suolo:*
- *-* la continuità e l'implementazione della rete ecologica;
- *-* la rigenerazione urbana in termini edilizi, sociali, economici;
- *il ripensamento del modello di trasporto e della mobilità in chiave di sostenibilità, qualità ed efficienza*;
- $-$  *l'implementazione e la specializzazione del sistema del verde quale elemento decisivo per Combattere gli effetti dei cambiamenti climatici e per aumentare la resilienza del sistema* urbano:
- *la risposta del sistema urbano al tema del rafforzamento resilienza complessiva di un territorio.*

Ōggi sono resi disponibili al pianificatore, principi cardine, con valore di legge a tutti gli effetti (sentenza T.A.R. Lombardia n. 419/2018), contenuti negli gli articoli 3-ter e 3-quater del D.Lgs. 152/2006 e smi:

#### $3$ -ter. Principio dell'azione ambientale

*1. La tutela dell'ambiente e deali ecosistemi naturali e del patrimonio culturale deve essere* garantita da tutti gli enti pubblici e privati e dalle persone fisiche e giuridiche pubbliche o private, *mediante una adeguata azione che sia informata ai principi della precauzione, dell'azione* preventiva, della correzione, in via prioritaria alla fonte, dei danni causati all'ambiente, nonché al principio «chi inquina paga» che, ai sensi dell'articolo 174, comma 2, del Trattato delle unioni europee, regolano la politica della comunità in materia ambientale.

#### $3$ -auater. Principio dello sviluppo sostenibile

1. Ogni attività umana giuridicamente rilevante ai sensi del presente codice deve conformarsi al *ƉƌŝŶĐŝƉŝŽ ĚĞůůŽ ƐǀŝůƵƉƉŽ ƐŽƐƚĞŶŝďŝůĞ͕ Ăů ĨŝŶĞ Ěŝ ŐĂƌĂŶƚŝƌĞ ĐŚĞ ŝů ƐŽĚĚŝƐĨĂĐŝŵĞŶƚŽ ĚĞŝ ďŝƐŽŐŶŝ ĚĞůůĞ ŐĞŶĞƌĂnjŝŽŶŝĂƚƚƵĂůŝŶŽŶƉŽƐƐĂĐŽŵƉƌŽŵĞƚƚĞƌĞůĂƋƵĂůŝƚăĚĞůůĂǀŝƚĂĞůĞƉŽƐƐŝďŝůŝƚăĚĞůůĞŐĞŶĞƌĂnjŝŽŶŝ* future.

 $2$ . Anche l'attività della pubblica amministrazione deve essere finalizzata a consentire la migliore *Attuazione possibile del principio dello sviluppo sostenibile, per cui nell'ambito della scelta* comparativa di interessi pubblici e privati connotata da discrezionalità gli interessi alla tutela dell'ambiente e del patrimonio culturale devono essere oggetto di prioritaria considerazione.

3. Data la complessità delle relazioni e delle interferenze tra natura e attività umane, il principio  $d$ *ello sviluppo sostenibile deve consentire di individuare un equilibrato rapporto, nell'ambito delle risorse ereditate, tra quelle da risparmiare e quelle da trasmettere, affinché nell'ambito delle* dinamiche della produzione e del consumo si inserisca altresì il principio di solidarietà per *salvaguardare e per migliorare la qualità dell'ambiente anche futuro.* 

4. La risoluzione delle questioni che coinvolgono aspetti ambientali deve essere cercata e trovata nella prospettiva di garanzia dello sviluppo sostenibile, in modo da salvaguardare il corretto funzionamento e l'evoluzione degli ecosistemi naturali dalle modificazioni negative che possono  $\overline{es}$ sere prodotte dalle attività umane.

Questi elevati principi impongono ad ogni Autorità, chiamata alla formazione di un piano urbanistico o alla sua valutazione in termini ambientali, di prevenire rischi potenziali alla sicurezza  $\epsilon$  al benessere della popolazione e dell'ambiente ponendo da subito il riferimento della tutela anticipata (principio di precauzione) rispetto alle successive fasi applicative ove si ricorrerà alle migliori tecniche per il rispetto del principio di prevenzione.

La Valutazione Ambientale Strategica, in tal senso, si pone in via precauzionale definendosi come un processo sistematico inteso a valutare le conseguenze sul piano ambientale delle azioni **proposte da piani e programmi territoriali**, in modo che tali conseguenze siano affrontate in modo adeguato fin dalle prime fasi del processo decisionale e sullo stesso piano delle considerazioni di ordine economico e sociale.

Ma per rendere la valutazione efficace, pregnante, non astratta e vaga, occorre un quadro di riferimento solido e chiaro. Il contesto della **Strategia di sviluppo sostenibile**, come indicato, nell'art. 34, comma 5, 6 D.Lgs. 152/2006, è la chiave decisiva. Solo con obiettivi e target regionali fissati sulle principali questioni socio-economiche ed ambientali e confermati complessivamente da una Strategia regionale dello Sviluppo Sostenibile è possibile valorizzare e dare certezza alla valutazione *ex ante* effettuata con la VAS sulla proposta di nuovi strumenti della pianificazione del territorio o di adeguamento degli esistenti.

E' indubbia la portata dello sforzo cui siamo chiamati nel ripensare il modello di sviluppo di un territorio. Sicuramente la "questione della città" è divenuta una delle problematiche fondamentali. Tuttavia non è la sola. E' da ripensare complessivamente il modello di riferimento nella formazione di un piano urbanistico comunale che affronta tutto il panorama delle possibili trasformazioni del territorio di competenza e si concentra sul tema della città in un'ottica sistemica di valorizzazione green e blu delle sue risorse. Alcune questioni urgenti:

- avviare un programma di manutenzione e di processi urbanistici a ritroso dell'ambiente costruito urbanizzato affetto da consumo di suolo, "erosione urbana", abusivismo, che distrugge una risorsa ambientale primaria, pregiata e limitata:
- sviluppare azioni tese al mantenimento e alla valorizzazione della fascia periurbana quale ambito da implementare in chiave naturalistica piuttosto che come potenziale luogo di atterraggio di misure urbanistiche di premialità e di perequazione, se non per limitati e controllati casi di evidente e necessario fabbisogno di primario pubblico interesse;
- nel campo dei trasporti, soprattutto alla scala più urbana, sviluppare scelte capaci di favorire una migliore qualità dell'aria: efficientamento e rinnovamento del trasporto pubblico, logistica razionalizzata e affidata a flotte elettriche o a gas, promozione delle ciclovie e dei percorsi ciclopedonali;
- rendere le città protagoniste della decarbonizzazione attraverso la riqualificazione dell'intero edificio, la valutazione delle prestazioni energetico-ambientali degli edifici, l'utilizzo del bonus del 110%, l'utilizzo di soluzioni tecniche per efficientare e ridurre i fabbisogni energetici, la promozione delle migliori tecnologie di produzione energetica disponibili da introdurre nelle città per tendere al modello "positive energy";
- avviare la formazione di Piani Energetici regionali e comunali ed i relativi Servizi pubblici locali che promuovano il ricorso alle fonti rinnovabili di energia ed il più ampio efficientamento energetico, con particolare attenzione ai sistemi di riscaldamento e climatizzazione residenziali;
- avviare un programma di manutenzione straordinaria e modernizzazione delle infrastrutture a rete, quali ferroviarie nei trasporti, fognarie, di depurazione, del trasporto e distribuzione dell'acqua:
- valorizzare e sviluppare le infrastrutture verdi di scala urbana e metropolitana, con reti ecologiche estese e rese continue nel territorio comunale e sovracomunale con coraggiose azioni di deframmentazione e con interventi di forestazione urbana. La priorità va attribuita alla

promozione di soluzioni in grado di accrescere la resilienza complessiva degli ecosistemi antropizzati, iniziando a lavorare ad esempio sugli spazi di risulta, più facilmente gestibili, a partire da fasce di rispetto ferroviario, dagli spazi sottostanti viadotti ed altre infrastrutture esistenti, finanziando pratiche per incrementi di biodiversità e forestazione urbana con specie adatte anche in termini di cattura e riduzione delle emissioni e polveri inquinanti:

migliorare la qualità urbana per tutelare la ricchezza dei valori storici, identitari e culturali delle città, riqualificando gli spazi pubblici, rendendo disponibili aree pedonali, piste ciclabili, sharing mobility, ZTL, realizzando housing sociale che assicuri benessere abitativo e integrazione sociale.

#### **1.3** La potenzialità del processo di VAS

Si tratta di valorizzare appieno tutte le potenzialità dello strumento VAS nelle strategie di pianificazione del territorio:

- il processo viene svolto nella massima trasparenza dell'azione amministrativa, coinvolgendo tutti gli attori disponibili a partecipare, su una base di dati pubblici certi e disponibili a tutti;
- il processo consente di individuare, insieme ai portatori di competenze ambientali, e all'autorità procedente, gli obiettivi di sostenibilità ambientale del piano riferiti soprattutto alle emergenze ambientali presenti nel territorio;
- si rafforza il rapporto stretto fra autorità procedente e competente per la VAS nella stesura del piano, per verificare le criticità ambientali, nel predisporre il Rapporto ambientale e il Parere motivato finale di VAS e per avviare il monitoraggio degli effetti prodotti dalla attuazione del piano:
- il processo di VAS ha il ruolo fondamentale di integrare le considerazioni ambientali durante tutto il processo di formazione del piano per garantire che l'attività pianificatoria si mantenga entro i confini della sostenibilità ambientale e della sostenibilità socio-economica. Si tratta di integrare i due aspetti, pianificatorio e ambientale, attraverso un processo che si sviluppa in modo strettamente connesso. L'intero processo di VAS ha il compito di "guidare" la pianificazione/programmazione territoriale verso la sostenibilità ambientale delle scelte del piano, entrando in azione fin dall'inizio e proseguendo nella fase attuativa del piano stesso attraverso il sistema del monitoraggio;
- valorizzare il processo di VAS per favorire al massimo, con l'integrazione del percorso in quello di formazione del piano, la riduzione dei tempi amministrativi e l'eliminazione di duplicazioni di procedure e passaggi ammnistrativi.

#### 1.4 L'inquadramento normativo

#### **1.4.1 il quadro normativo regionale**

La Regione Umbria, ha introdotto la VAS nel proprio ordinamento attraverso una serie di passaggi, diretti con la l.r. 12/2010 di recepimento del D.Lgs. 152/2006 e smi e indiretti attraverso le norme di carattere urbanistico sulla pianificazione comunale con la l.r. 21/01/2015 n.1 e smi TU di governo del territorio, attualmente vigente.

Nel contesto normativo regionale va citata anche la L.R.27/2000" Piano Urbanistico Territoriale" che anticipa i concetti e la filosofia propria della VAS, ponendosi l'obiettivo di uno "sviluppo regionale in chiave compatibile con *i* caratteri ambientali del territorio e di quelli insediativi *ĐƵůƚƵƌĂůŝ Ğ ƐŽĐŝĂůŝ ƋƵĂůŝ ĞůĞŵĞŶƚŝ Ěŝ ǀĂůŽƌŝnjnjĂnjŝŽŶĞ ƉĞƌ ůĂ ĐŽŵƉůĞƚĂ ƐŽƐƚĞŶŝďŝůŝƚă ĚĞůůĞ ƐĐĞůƚĞ* economiche per la piena occupazione". Oltre ad introdurre la valutazione ambientale obbligatoria per i piani di area vasta, il PUT proponeva un approccio alla pianificazione centrato sulla integrazione intersettoriale e sulla concreta collaborazione tra i diversi Enti territoriali (copianificazione) per garantire la internazionalizzazione della dimensione ambientale nel processo decisionale.

Importanti rispetto al valore del sistema naturalistico risultano gli artt. 81-85 della l.r. 1/2015 che impongono il recepimento nel PRG Parte strutturale delle aree della Rete Natura 2000, delle aree della Rete Ecologica Regionale (RERU), recepita con l.r. 11/2005 art.46, "Modifiche della l.r. 24 marzo 2000 n.27") (PUT) e delle aree coperte da boschi.

Ai sensi dell'art. 14 della l.r. 12/2010 i processi di VAS o di Verifica di Assoggettabilità a VAS ricomprendono i procedimenti di valutazione di incidenza (VINCA), inoltre per il combinato disposto con l'art. 4 della l.r. 12/2010, ricomprendono anche le valutazioni sulle componenti della RERU, sui boschi e sulle altre componenti naturalistiche.

In estrema sintesi possiamo ricordare che la Regione Umbria ha provveduto a disciplinare la materia con la L.R. n.12/2010, modificata ed integrata dalla L.R. 8/2011 e dalla L.R. 7/2012 e che le specificazioni tecniche e procedurali per lo svolgimento del processo di VAS in ambito regionale sono dettate dalla D.G.R.n. 233 del 13 marzo 2018.

Di seguito sono elencati i riferimenti ricorrenti del quadro regionale di pertinenza con la VAS

#### **Riferimenti diretti della LEGGE REGIONALE 1/2015 per la VAS**

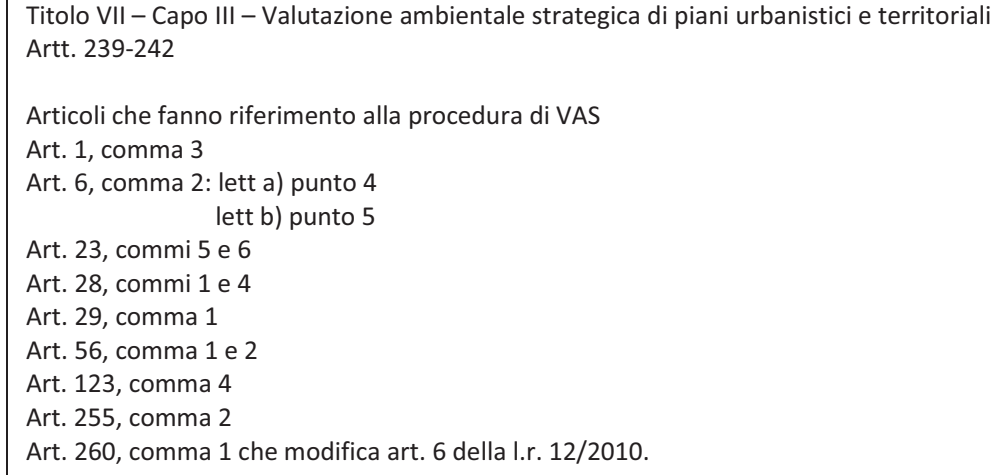

#### Riferimenti della LEGGE REGIONALE 1/2015 che interessano il procedimento di VAS applicato al PRG

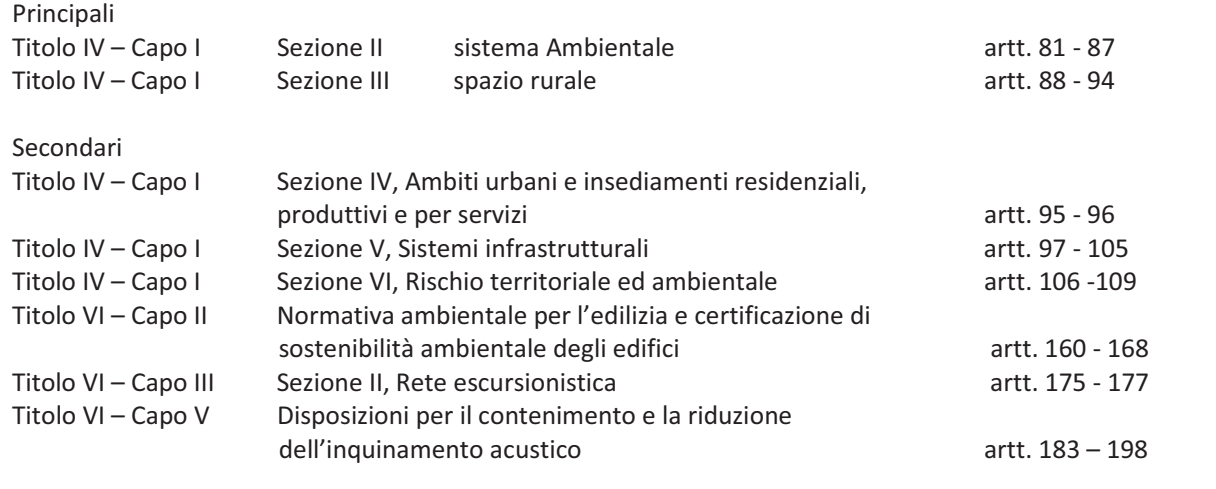

#### **1.5 Objettivi del documento**

Come già premesso questo documento si pone in continuità e compendia le "specifiche tecnicoprocedurali in materia di VAS" adottate dalla G.R. con la DGR 233 del 13 marzo 2018 per fornire utili elementi operativi e procedurali di riferimento atti a favorire consentire la formazione di piani urbanistici comunali tra loro coerenti e complementari con gli strumenti di programmazione e pianificazione regionale, per fornire altresì indirizzi e criteri di riferimento utili a semplificare e rendere certi i tempi del procedimento di formazione e approvazione di un piano urbanistico.

In questo documento si presenta il processo di VAS come una opportunità per effettuare scelte più condivise e consapevoli senza apportare appesantimenti all'iter burocratico di formazione e approvazione del Piano urbanistico.

Lo sforzo nella definizione di questo documento è quello di chiarire e rappresentare le potenzialità  $\epsilon$  quindi le opportunità che la VAS integrata nell'iter di formazione di un Piano urbanistico può offrire per corrette scelte di pianificazione urbanistica rispetto alla esigenza della sostenibilità, quindi operare per semplificare integrando le procedure ma puntando alla crescita della qualità dei Piani . L'esperienza sin qui effettuata nell'ambito regionale va nella direzione di valorizzare il processo di VAS quale metodo di costruzione di un Piano in condivisione attraverso i momenti di incontro e di partecipazione prevista che attraverso il confronto e lo scambio di conoscenza ed esperienze fa elevare la qualità complessiva del Piano. Questo modo di operare che, nella governance del processo, chiama la Regione ad un ruolo centrale quale riferimento per fornire conoscenze e strumenti e supporto alle Autorità comunali, permette di rendere più omogenei e coerenti i processi di valutazione ambientale e soprattutto la qualità dei documenti e degli approfondimenti condotti ai fini della sostenibilità ambientale.

#### 2. Inquadramento della strumentazione urbanistica in ambito regionale

#### 2.1 Tipologie di strumenti urbanistici ricorrenti.

Secondo la nomenclatura della l.r. 1/2015 le tipologie ricorrenti della strumentazione urbanistica comunale sono le seguenti:

- PRG Parte strutturale;
- PRG Parte operativa;
- Piano Attuativo;
- Programma urbanistico.

Facendo riferimento alle disposizioni dell'art. 6, commi 2, 3 e 3bis, del D.Lgs. 152/2006, è possibile individuare la casistica, di solo riferimento e non esaustiva, assumendo in ogni caso come principio prevalente, nell'applicazione della procedura più adeguata, quello già richiamato all'art. 3 – ter del D.Lgs. 152/2006.

Di seguito viene declinata la casistica possibile rispetto alle tipologie di piani urbanistici, ferme restando le specifiche per gli strumenti della pianificazione urbanistica già fissate dalla Regione Umbria al punto 6 lettera b) del documento "Specificazioni tecniche e procedurali in materia di valutazione ambientale strategica-nuova modulistica" approvato con la DGR 233/2018

#### 2.2 Casi di sottoposizione diretta a VAS

#### *Sono da sottoporre direttamente a VAS:*

- PRG, Parte strutturale e varianti generali, di cui all'art. 32, comma 1, della l.r. 1/2015 e smi;
- PRG, Parte operativa e varianti generali quando il PRG, Parte strutturale, non è stato sottoposto a VAS. Quando la formazione della Parte Operativa è contestuale al PRG Parte strutturale, la procedura di VAS è unica;
- varianti parziali al PRG che per specifici tematismi riguardino l'intero territorio comunale, qualora il PRG vigente non sia stato redatto o adeguato ai sensi delle l.r. 31/97, l.r. 11/2005 e l.r 1/2015. Si deve infatti osservare che gli strumenti urbanistici formati nel rispetto delle leggi regionali indicate, anche se antecedenti alla entrata in vigore del D.Lgs. 152/2006 in materia di VAS, comunque sono stati strutturati con rilevanti contenuti e obiettivi di tutela ambientale.

#### 2.3 Casi di sottoposizione a Verifica di Assoggettabilità a VAS

#### Sono da sottoporre a Verifica di assoggettabilità a VAS:

- varianti parziali di strumenti urbanistici generali non sottoposti a VAS, anche a mezzo di piani attuativi, programmi urbanistici e procedimenti di SUAPE;
- varianti parziali al PRG che per specifici tematismi riguardino l'intero territorio comunale, qualora il PRG vigente sia stato redatto o adeguato ai sensi delle l.r. 31/97, l.r. 11/2005 e l.r  $1/2015$ .
- tutte le varianti parziali minori al PRG, parte strutturale o parte operativa, non sottoposto a VAS, di cui ai commi 2,3,4,5,6, dell'art.32, della l.r. 1/2015 e smi, in base alle disposizioni dell'art. 239 della l.r. 1/2015 e smi;
- i piani attuativi e i programmi urbanistici conformi al PRG vigente qualora lo stesso non sia stato sottoposto a VAS;
- il PRG parte operativa e le varianti al PRG parte operativa, quando il PRG Parte strutturale è stato sottoposto a VAS.

Nel caso di varianti parziali agli strumenti urbanistici generali che siano stati sottoposti a VAS, anche a mezzo di piani attuativi, programmi urbanistici e procedimenti di SUAPE, la Verifica di assoggettabilità a VAS è limitata ai soli aspetti che non siano stati già oggetto di valutazione nel processo di VAS del Piano.

#### 2.4 Casi di sottoposizione a Verifica di Assoggettabilità a VAS semplificata

#### Possono essere sottoposti a Verifica di assoggettabilità a VAS semplificata ai sensi dell'art. 9 *comma 2 della l.r. 12/2010:*

- tutte le varianti minori al PRG, Parte strutturale, di cui ai commi 2, 3, 4 (tutte le lettere ad esclusione della g), 5, 6 dell'art.32, della l.r. 1/2015 e smi, in base alle disposizioni dell'art. 239 della l.r. 1/2015 e smi, qualora non siano interessati ambiti delle Rete Natura 2000 o Aree naturali protette, che non comportino la realizzazione di opere da sottoporre alle procedure in materia di VIA, che non interferiscano con ambiti sottoposti a tutela paesaggistica ed il PRG, Parte strutturale, sia stato sottoposto a VAS:
- i piani attuativi e i programmi urbanistici conformi o in variante di PRG che, pur non essendo stati sottoposti a VAS, siano stati approvati ai sensi delle II.rr. 31/97, 11/05, 1/2015, qualora non siano interessati ambiti delle Rete Natura 2000 o Aree naturali protette, non comportino la realizzazione di opere da sottoporre alle procedure in materia di VIA, non interferiscano con ambiti sottoposti a tutela paesaggistica;

#### 2.5 Casi di esclusione dalle procedure della VAS

#### *Sono esclusi dalla VAS e dalla Verifica di Assoggettabilità a VAS:*

- i piani attuativi e i programmi urbanistici che, ai sensi dell'art. 239, comma 4 della l.r. 1/2015 e smi e ai sensi dell'art. 16 della L.1150/1942, non comportino variante e lo strumento sovraordinato sia stato sottoposto a VAS e definisca l'assetto localizzativo delle nuove previsioni e delle dotazioni territoriali, gli indici di edificabilità, gli usi ammessi e i contenuti plano-volumetrici, tipologici e costruttivi degli interventi, valutati in sede di VAS ai fini della sostenibilità ambientale delle trasformazioni previste. In ambito regionale questa norma trova applicazione quando il PRG Parte strutturale e Parte Operativa sono stati sottoposti alle procedure di valutazione ambientale;
- le varianti minori al PRG, quando consistono nella eliminazione di determinate previsioni (residenziali, produttive, per servizi) con restituzione alla previsione di agricolo per cui ne derivano esclusivamente riduzioni in termini di consumo di suolo, di popolazione e di carico urbanistico del PRG vigente;
- le varianti minori al PRG che și rendano necessarie per la correzione di errori materiali tra i documenti che compongono gli strumenti urbanistici e che non determinano alcuna modifica del quadro di sostenibilità fissato con il processo di VAS o con il procedimento di Verifica di assoggettabilità a VAS applicati al Piano.
- le varianti a Piani attuativi approvati che, restando immutate perimetrazioni, quantità edificatorie e altezze degli edifici, riguardino solo la redistribuzione di lotti e/o cubature.

#### 2.6 Opere pubbliche in variante allo strumento urbanistico vigente

Ai sensi del comma 12, dell'art. 6, del D.Lgs.152/2006 e s.m.i., le modifiche dei P/P elaborati per la pianificazione territoriale o della destinazione dei suoli, conseguenti a provvedimenti di autorizzazione di opere singole che hanno per legge l'effetto di variante ai suddetti piani o programmi, ferma restando l'applicazione della disciplina in materia di VIA ove dovuta, non sono sottoposti alle procedure della VAS. A titolo di esempio, rientrano nell'attuale quadro normativo, tra i casi di opere la cui autorizzazione ha per legge l'effetto di variante:

- *impianti di smaltimento e recupero rifiuti art. 208 del D. Lgs. 152/2006 e s.m.i.;*
- *infrastrutture energetiche lineari* art. 52 quater del D. Lgs. 330/2004;
- *impianti per la produzione di energia elettrica da fonti rinnovabili art. 12 del D. Lgs.387/2003* come modificato dall'art. 4 comma 2 del d. lgs. 28/2011;
- grandi opere statali infrastrutture ed insediamenti strategici (Legge obiettivo 443/2001; D. *Lgs.* 163/2006 artt. 161-165);
- apertura di cave per il fabbisogno straordinario per la realizzazione di grandi infrastrutture *viarie di interesse nazionale di cui art. 8 della l.r. 2/2000;*
- progetti di piani stralcio per tutela del rischio idrogeologico di cui all'art. 68 del D. Lgs. 152/2006  $e$ *s.m.i..*

L'attuale quadro normativo circoscrive pertanto ad un insieme di opere pubbliche molto limitato il caso di esclusione dalle procedure di VAS. Nella maggioranza dei casi, quando l'opera pubblica è in variante al PRG, senza avere per legge l'effetto di variante, dovrà comunque essere preventivamente attivata la procedura di Verifica di assoggettabilità a VAS.

#### 3. La VAS integrata nel processo di formazione dei piani urbanistici

- In base alle disposizioni dell'art. 240, comma 2 della l.r. 1/2015 e ai sensi dell'art 2, comma 2, del Regolamento Regionale n. 1/2018, il procedimento di VAS o di Verifica di Assoggettabilità a VAS, relativo a piani regolatori generali, piani attuativi, programmi urbanistici, piani in materia di contenimento e riduzione dell'inquinamento acustico, di adeguamento ai fini della programmazione commerciale, è effettuato nell'ambito dell'iter di formazione, adozione e approvazione degli stessi.
- Il Comune in fase di avvio della procedura di uno strumento urbanistico, determina con proprio atto la sottoposizione o la esclusione dello stesso alla procedura di VAS o alla procedura di Verifica di assoggettabilità a VAS e provvede ad approvare il Rapporto preliminare ambientale per l'avvio della procedura di valutazione ambientale. Il Comune individua con il medesimo atto il Soggetto che dovrà svolgere le funzioni di Autorità competente per la VAS, secondo le disposizioni dell'art. 241 della l.r.1/2015 e s.m.i.
- Nel caso di interventi che riguardano il campo di applicazione del DPR 160/2010, qualora gli interventi si configurino in variante al PRG vigente, il SUAPE del Comune, ai sensi dell'art. 32,

comma 6 della l.r.1/2015, verifica la procedibilità della proposta e ad esito positivo di tale verifica, ove dovuto, provvede a richiedere al Proponente il Rapporto preliminare ambientale e ad inoltrare la richiesta di Verifica di assoggettabilità a VAS all'Autorità competente per la VAS, specificando e indicando:

- le motivazioni per cui la variante al PRG va sottoposta a Verifica di assoggettabilità a VAS;
- *che il Rapporto preliminare ambientale predisposto dal proponente è adeguato per Consentire l'espletamento della procedura di Verifica di assoggettabilità a VAS richiesta;*
- *l'Autorità cui è affidato il ruolo di Autorità competente per la VAS.*
- Ai sensi del comma 12, dell'art. 6, del D. Lgs.152/2006 e s.m.i., le modifiche dei P/P elaborati per la pianificazione territoriale o della destinazione dei suoli, conseguenti a provvedimenti di autorizzazione di opere singole che hanno per legge l'effetto di variante ai suddetti piani o programmi, ferma restando l'applicazione della disciplina in materia di VIA ove dovuta, non sono sottoposte alle procedure della VAS.
- Nel seguito si illustra l'integrazione del percorso di VAS in quello di formazione, adozione e approvazione finale di uno strumento urbanistico di livello generale.

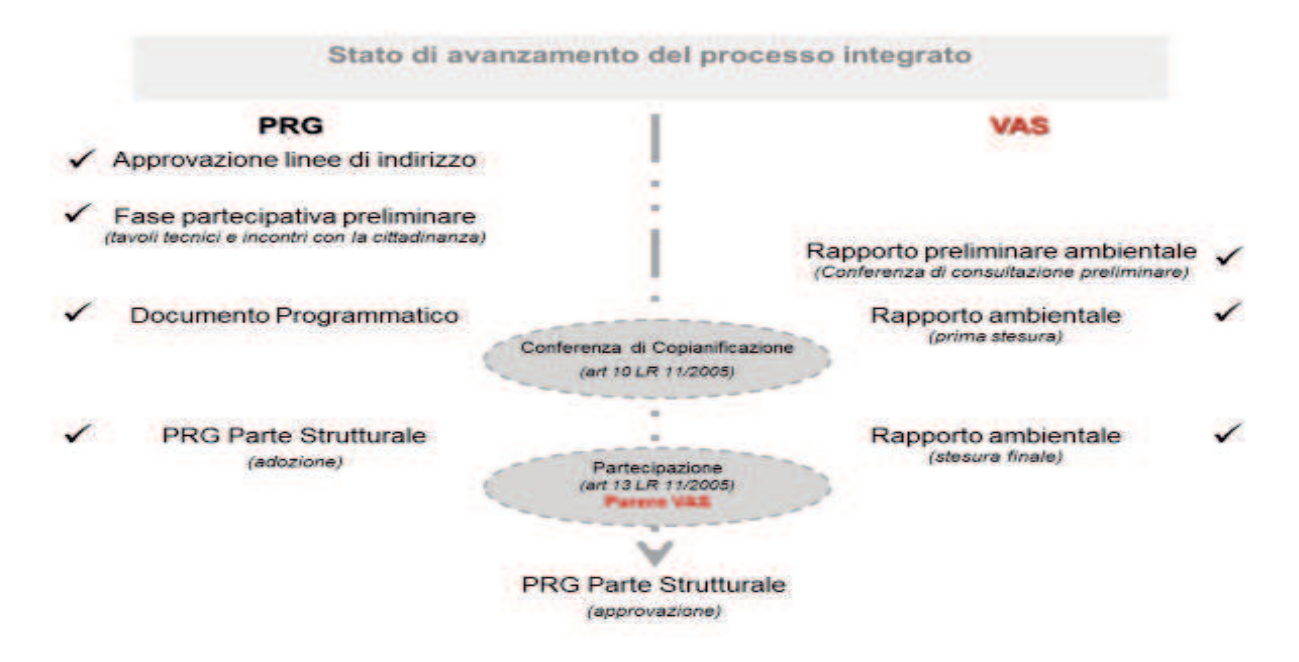

#### **3.1 Procedura di VAS integrata nell'iter di formazione del PRG Parte strutturale**

Lo schema presentato si riferisce alle disposizioni della legge regionale 1/2015 e smi che declina il percorso per l'approvazione del PRG parte strutturale.

L'Art. 23, comma 1, definisce l'articolazione del sistema delle conoscenze e delle valutazioni e individua, tra i documenti necessari della copianificazione, il Rapporto preliminare ambientale, L.R. 12/2010, art. 2 comma 1, lett. b), art. 12, c.1); art.13, comma 1 d. lgs. n.152/2006.

L'Art. 23, comma 5 e comma 6, dispone che il Comune curi l'elaborazione del quadro conoscitivo, di cui al comma 1, anche mediante la convocazione di una conferenza di servizi alla quale partecipano tutti gli enti e che rediga il Rapporto preliminare di cui all'articolo 23, comma 6 della l.r. 1/2015 sulla base del quadro conoscitivo e del bilancio urbanistico – ambientale.

Con riferimento al contenuto dei commi 5 e 6 dell'art. 23 si stabilisce che la Conferenza preliminare di VAS tenga luogo della Conferenza di cui al comma 5 dell'art. 23.

In modifica di quanto già indicato nella DGR n. 598/2015, il Comune avvia con l'Autorità competente per la VAS e con il competente Servizio urbanistica regionale la fase della

Consultazione preliminare, sulla base del "quadro conoscitivo", del "bilancio urbanistico", del "Rapporto preliminare ambientale". Tale fase si può articolare in sedute pubbliche aperte alla popolazione e in incontri tecnici con i Soggetti portatori di competenze ambientali, consentendo al Comune di acquisire contributi ed apporti conoscitivi, ai sensi dell'art. 5 comma 2 della l.r. 12/2010 e ai sensi dell'art. 23 della l.r. 1/2015. Molto utile per il Comune disporre di concerto con l'Autorità competente per la VAS:

*un calendario con una serie di incontri territoriali ad esempio presso le frazioni e presso le sedi ĚĞŝŽŵƵŶŝĐŽŶĨŝŶĂŶƚŝ͕ƉĞƌĂůůĂƌŐĂƌĞŝůůŝǀĞůůŽĚĞůůĂƉĂƌƚĞĐŝƉĂnjŝŽŶĞĞĚĞůůĂĐŽŶĚŝǀŝƐŝŽŶĞĚĞůůĞƐĐĞůƚĞĚŝ* Piano;

*un calendario di incontri tecnici con i Soggetti portatori di competenze ambientali organizzati* per tematismi quali: paesaggio e beni culturali, sistema ambientale e naturalistico, sistema  $e$ conomico-produttivo, dati ambientali e aspetti sulla salute e benessere con ARPA e con la ASL  $competente$ , livelli di rischio.

**In base all'Art. 23, comma 6**, della l.r. 1/2015 e in base alle disposizioni procedurali della DGR 233/2018 il Comune approva il Rapporto preliminare, e con lo stesso provvedimento individua il Soggetto che svolge il ruolo di Autorità competente per la VAS come indicato all'art. 241 della l.r. 1/2015. Il provvedimento suddetto è trasmesso all'Autorità competente per la VAS al fine di avviare la fase della consultazione preliminare di VAS, che si conclude al termine dei trenta giorni di partecipazione sul Documento programmatico, previsti all'articolo 24, comma 4 della stessa l.r. 1/2015. Dalla data di pubblicazione sul sito web e sull'Albo Pretorio del Comune e sul sito web dell'Autorità competente per la VAS, dell'apposito avviso di avvio del processo di VAS, decorre il periodo per la consultazione preliminare che consente la massima partecipazione ed il ricevimento di contributi ed elementi conoscitivi utili ai fini ambientali in tutta la fase di formazione iniziale del piano urbanistico, fino al Documento programmatico, nel rispetto dei termini e delle modalità previste dall'art. 240, comma 2 della l.r. 1/2015.

Ai sensi dell'art. 24, comma 1, il Comune approva il Documento programmatico.

**Ai sensi dell'Art. 24, comma 3** della l.r. 1/2015 tutta la documentazione prodotta dal Comune nella fase di formazione del Piano, tra cui, bilancio urbanistico, quadro conoscitivo e Rapporto preliminare ambientale, che costituisce il Documento programmatico, è resa disponibile per la consultazione con modalità informatiche ed in ogni caso attraverso la pubblicazione sul proprio sito web istituzionale nonché in accordo con l'Autorità competente per la VAS sul sito web della stessa. A tutti i Soggetti con competenze ambientali coinvolti nel procedimento di formazione del piano e del processo di VAS il Comune provvede altresì a comunicare l'indirizzo per accedere all'apposito spazio dedicato del proprio sito web e a quello dell'Autorità competente.

Dopo la chiusura della fase di Consultazione preliminare, al fine di ottemperare a quanto disposto dall'art. 13, comma 4, del D. Lgs.152/2006 e s.m.i., l'Autorità procedente predispone una apposita "Relazione conclusiva della fase della consultazione preliminare" comprensiva di:

- descrizione dello svolgimento della fase della Consultazione preliminare con il calendario delle *sedute della Conferenza preliminare e di altri eventuali incontri specificamente attivati;*
- elenco di tutti i contributi ricevuti e prospetto con la sintesi per punti del contenuto dei  $contributi$ .

Il Comune, anche con il preventivo ricorso alla Conferenza di Copianificazione, conclusa la predisposizione di tutta la documentazione che compone il PRG Parte strutturale, provvede ad adottare la proposta di PRG, corredata dal Rapporto ambientale e dalla Sintesi non tecnica; provvede ad effettuare il deposito degli elaborati della proposta di PRG, del Rapporto ambientale e della Sintesi non tecnica presso i propri uffici per la pubblica consultazione.

Chiunque deve poter prendere visione della proposta di PRG, del Rapporto ambientale e della Sintesi non tecnica per presentare le proprie osservazioni in forma scritta anche fornendo nuovi o ulteriori contributi conoscitivi e valutativi.

Il Comune provvede a rendere pubblico l'avvenuto deposito della proposta del PRG, del Rapporto ambientale e della Sintesi non tecnica attraverso **apposito avviso sul BUR** e sul proprio sito web e sul sito web dell'Autorità competente. E' assicurata l'unicità dell'avviso per gli adempimenti relativi alla I.r. 1/2015 ai fini urbanistici.

Il Comune provvede a comunicare all'Autorità competente, l'avvenuta pubblicazione sul BUR e sul proprio sito WEB dell'avviso di deposito della proposta di PRG e comunica l'indirizzo WEB per la consultazione telematica di tutti i documenti che formano la proposta di PRG. Il Comune in qualità di procedente assicura la necessaria collaborazione all'Autorità competente VAS per consentire l'avvio delle attività tecnico-istruttorie ai fini della espressione del Parere motivato ambientale.

Il Comune assicura che i Soggetti competenti in materia ambientale ed il pubblico interessato, coinvolti sin dalla fase della Consultazione preliminare nel processo di VAS, ricevano comunicazione che tutti gli elaborati della proposta di PRG, il Rapporto ambientale e la Sintesi non tecnica sono disponibili per la consultazione, secondo le modalità indicate nell'avviso pubblicato sul BUR *(Allegato V alle Specifiche tecnico-procedurali in materia di VAS adottate con DGR n.*  $233/2018$ ).

Il Comune provvede ad aggiornare sul proprio sito web la documentazione relativa al PRG inserendo un Prospetto cronologico progressivo delle osservazioni, pervenute ai fini della VAS nel corso dei 60 gg. previsti dalla legge per la partecipazione del pubblico. Il Prospetto riporta le osservazioni e contributi conoscitivi pervenuti durante i 60 gg. dalla data di pubblicazione sul BUR dell'apposito avviso, delineando per punti il contenuto dell'osservazione/contributo ed è trasmesso periodicamente all'Autorità competente affinché provveda alla pubblicazione sul proprio sito web, contestualmente con l'Autorità procedente, dello stesso e dei suoi progressivi aggiornamenti.

L'Autorità competente per la VAS al termine dei 60 gg. delle consultazioni pubbliche sulla proposta di PRG:

- *ƌŝĐĞǀĞ ŝůWƌŽƐƉĞƚƚŽ ĐƌŽŶŽůŽŐŝĐŽ ĚĞůůĞ ŽƐƐĞƌǀĂnjŝŽŶŝ ĐŽŶĐůƵƐŝǀŽ ĂŵĞnjnjŽ ĂƉƉŽƐŝƚĂ ĐŽŵƵŶŝĐĂnjŝŽŶĞ* da parte del Comune;
- **-** provvede ad indire la Conferenza istruttoria di VAS, convocandone la prima seduta al decimo  $\tilde{q}$ iorno successivo alla conclusione dei 60 gg. della Consultazione pubblica e invitando alla *Conferenza di VAS tutti i Soggetti competenti in materia ambientale di cui all'art. 4 comma 3 della l.r.* 12/2010;
- in base alla complessità o alla specificità del PRG in esame può invitare a partecipare ai lavori della Conferenza di VAS, gli esperti di cui all'articolo 17 della l.r. 12/2010;
- **-** *sulla lettera di convocazione alla Conferenza di VAS, specifica l'indirizzo del sito web dell'Autorità* procedente ove è possibile consultare tutti gli elaborati della proposta di PRG, il Rapporto *<i>Ambientale, la Sintesi non tecnica nonché le osservazioni e i contributi pervenuti.*

La Conferenza di VAS è una Conferenza istruttoria finalizzata a consentire l'esame e la valutazione da parte dell'Autorità competente, unitamente all'Autorità procedente e ai Soggetti competenti in materia ambientale, della proposta di PRG, del Rapporto ambientale, della Sintesi non tecnica e del Prospetto cronologico delle osservazioni conclusivo che riporta le osservazioni e i contributi ai fini della VAS pervenuti durante la fase della consultazione pubblica.

Si deve osservare che nel periodo della consultazione del pubblico possono pervenire osservazioni non espressamente formulate ai fini della VAS che tuttavia contengono implicazioni di natura ambientale o di carattere più generale sui contenuti del PRG, rispetto a quelle di natura meramente urbanistica. Il Comune con il supporto dell'Autorità competente per la VAS includerà anche tali osservazioni tra quelle da considerare ai fini della espressione del Parere motivato VAS.

La Conferenza di VAS si articola in una o più sedute, si conclude in 30 gg. dalla data sua indizione  $\epsilon$  può essere sospesa una sola volta per motivate esigenze istruttorie. I Soggetti convocati alla Conferenza di VAS partecipano al procedimento attraverso un unico rappresentante legittimato dall'organo competente ad esprimere in modo vincolante la volontà dell'amministrazione su tutte le materie ambientali di competenza della stessa e rendono il parere di competenza entro e non oltre il termine dei lavori della Conferenza di VAS.

L'Autorità competente rende il Parere motivato entro 30 gg. dal termine della Conferenza di VAS e comunque entro 90 gg. dalla data del termine dei 60 gg. per la consultazione del pubblico sulla proposta di PRG.

Il parere motivato ai fini della VAS è obbligatorio ed è reso sulla base delle risultanze istruttorie e sulla base degli esiti della Conferenza di VAS.

Acquisire il Parere motivato VAS da parte del Comune mentre ha attivato la fase di riesame delle osservazioni ricevute ai fini urbanistici consente di disporre uno strumento importante per effettuare una valutazione più consapevole delle richieste presentate con le osservazioni, limitandone al minimo effetti imprevisti e negativi rispetto al quadro di sostenibilità di riferimento acquisito con il Parere motivato VAS. Il Comune pertanto, avvalendosi del Parere motivato VAS, provvede nei termini stabiliti dalla l.r. 1/2015 alla definizione delle controdeduzioni alle osservazioni ricevute ai fini urbanistici.

Prima della presentazione del PRG alla Conferenza Istituzionale e poi all'Organo competente per l'approvazione definitiva (Consiglio Comunale) il Comune effettua le opportune revisioni e/o adeguamenti del PRG per conformarlo al contenuto del Parere motivato avvalendosi dell'Autorità competente per la VAS. Particolare attenzione in questa fase di verifica congiunta è posta nell'accoglimento eventuale delle osservazioni; tale accoglimento deve rimanere nel quadro di sostenibilità assunto dal Piano e validato dal Rapporto ambientale e rimanere nei parametri del dimensionamento del Piano ritenuti con il Parere Motivato sostenibili ambientalmente. Qualora da tale esame congiunto dovesse emergere un quadro di sostenibilità ambientale potenzialmente variato per effetto dell'accoglimento delle osservazioni (es. nuove previsioni in ambiti sottoposti a tutela paesaggistica, o tutela naturalistica con la Rete Natura 2000, o in quanto Area naturale protetta, o perché area interessata da vincolo idrogeologico, o per la presenza di situazioni di rischio, ecc.) l'Autorità competente per la VAS può determinare necessario valutare le nuove proposte avvalendosi dei Soggetti portatori delle competenze ambientali interessate e, quando necessario in base alla portata e numerosità delle stesse, riaprire la Conferenza di VAS onde verificare con il supporto di tutti i Soggetti con competenze ambientali che hanno partecipato al processo di VAS, la portata degli effetti ambientali inattesi. Di tale attività tra l'Autorità competente per la VAS ed il Comune è redatto apposito verbale al fine di dare atto che il Piano è stato correttamente conformato al contenuto del Parere motivato VAS ed esaminato anche in rapporto alla portata delle osservazioni accolte. La Conferenza Istituzionale indetta dalla Regione a conclusione dell'iter di formazione e adozione del Piano dà conferma che il PRG è stato completato accogliendo tutte le indicazioni fornite nel corso dell'iter amministrativo comprensivo del processo di VAS.

Il Comune provvede a corredare la proposta definitiva di PRG con:

- *una Dichiarazione di sintesi, documento che descrive le modalità con le quali le considerazioni ambientali sono state integrate nel P/P, come si è tenuto conto del Rapporto ambientale, degli* esiti delle consultazioni nonché le ragioni per le quali è stato scelto il PRG alla luce delle possibili *alternative individuate;*
- *- le Misure adottate in merito al monitoraggio, documento che descrive i contenuti e gli obiettivi* del monitoraggio ambientale da attivare dopo l'approvazione del PRG, Parte operativa.

**Vedi Allegato 3 - processo di VAS** 

#### **3.2 Procedura di VAS del PRG Parte operativa**

Qualora la redazione del PRG Strutturale e PRG Operativo siano contestuali, il processo di VAS è unico; se invece la redazione del PRG Parte Operativa avvenga a fronte del PRG Parte Strutturale vigente non sottoposto a VAS, il PRG Parte Operativa va sottoposto a processo di VAS.

Qualora la redazione del PRG Parte Operativa avvenga a fronte del PRG Parte Strutturale vigente sottoposto a VAS, il PRG Parte Operativa va sottoposto a procedura di Verifica di assoggettabilità a VAS. Dopo l'approvazione del PRG, Parte strutturale, il Comune predispone un Rapporto preliminare ambientale e un documento preliminare relativo ai contenuti ed obiettivi del PRG Parte operativa. Con Delibera di G.C. si dispone l'avvio del procedimento per la redazione del PRG Parte operativa, approvando i due documenti preliminari suindicati e individuando l'Autorità competente per la VAS. Il procedimento della Verifica di Assoggettabilità a VAS è quindi condotto nella fase preliminare di redazione del PRG Parte operativa, assicurando la continuità con gli obiettivi di sostenibilità ambientale già fissati per gli ambiti di pianificazione dal PRG Parte strutturale. L'Autorità competente per la VAS attiva il procedimento chiedendo a tutti i Soggetti interessati di predisporre il parere di competenza entro trenta giorni dalla data della nota di richiesta dell'Autorità competente. (Vedi punto 8-fase 0 Verifica di Assoggettabilità a VAS del documento "Specificazioni tecniche e procedurali in materia di valutazione ambientale strategica nuova modulistica" approvato con la DGR 233/2018).

#### 3.3 Procedura di Verifica di assoggettabilità per Varianti parziali al PRG anche a mezzo di piani attuativi

Varianti parziali al PRG vigente sottoposto o meno a VAS anche a mezzo di Piani attuativi vanno sottoposte a procedura di Verifica di assoggettabilità a VAS. Il Comune predispone un Rapporto preliminare ambientale e un documento preliminare relativo ai contenuti ed obiettivi del PRG Parte operativa. Con Delibera di G.C. si dispone l'avvio del procedimento di Variante parziale al PRG vigente anche a mezzo di Piani attuativi, approvando i due documenti preliminari suindicati e individuando l'Autorità competente per la VAS. Il procedimento della Verifica di Assoggettabilità a VAS è quindi condotto nella fase preliminare di redazione della Variante. L'Autorità competente per la VAS attiva il procedimento chiedendo a tutti i Soggetti interessati di predisporre il parere di competenza entro trenta giorni dalla data della nota di richiesta dell'Autorità competente. (Vedi punto 8-fase 0 Verifica di Assoggettabilità a VAS del documento "Specificazioni tecniche e procedurali in materia di valutazione ambientale strategica-nuova modulistica" approvato con la DGR 233/2018).

#### 3.4 Procedura dei piani attuativi conformi

Qualora la redazione del Piano attuativo o Programma urbanistico avvenga a fronte del PRG non sottoposto a VAS, il Piano attuativo va sottoposto a procedura di Verifica di assoggettabilità a VAS. Il Comune predispone un Rapporto preliminare ambientale e un documento preliminare relativo ai contenuti ed obiettivi del Piano attuativo. Con Delibera di G.C. si dispone l'avvio del procedimento per la redazione del Piano attuativo, approvando i due documenti preliminari suindicati e individuando l'Autorità competente per la VAS. Il procedimento della Verifica di Assoggettabilità a VAS è quindi condotto nella fase preliminare di redazione del Piano attuativo, assicurando la continuità con gli obiettivi di sostenibilità ambientale. L'Autorità competente per la VAS attiva il procedimento chiedendo a tutti i Soggetti interessati di predisporre il parere di competenza entro trenta giorni dalla data della nota di richiesta dell'Autorità competente. (Vedi punto 8-fase 0 Verifica di Assoggettabilità a VAS del documento "Specificazioni tecniche e procedurali in materia *di valutazione ambientale strategica -nuova modulistica*" approvato con la DGR 233/2018).

#### *Vedi Allegato 3 - Verifica di assoggettabilità a VAS*

#### **3.5 Procedura di SUAPE**

Per i procedimenti di cui all'articolo 8 del D.P.R. n. 160/2010 il comune, ai sensi del comma 6 dell'art. 32 della l.r. 1/2015, entro e non oltre venti giorni dalla presentazione della proposta progettuale di intervento, in variante al PRG vigente, si esprime sull'insufficienza delle aree previste dallo strumento urbanistico generale, o sull'eventuale inadeguatezza delle previsioni medesime rispetto alle esigenze localizzative e dimensionali dell'impianto produttivo o per servizi rappresentate nella proposta stessa. Con la stessa espressione, resa al Proponente, il SUAPE del Comune indica la necessità di sottoporre la Variante alla procedura di Verifica di assoggettabilità a VAS o Assoggettabilità a VAS semplificata ove si riscontri la ricorrenza dei casi di cui al capitolo 2 del presente documento. Il Proponente presenta al Comune il Rapporto preliminare ambientale a corredo della documentazione della proposta presentata.

Il SUAPE del Comune provvede ai seguenti adempimenti:

a) assunzione di apposito atto con il quale:

- è attestata la necessità di espletare di Verifica di assoggettabilità a VAS;
- è approvato/fatto proprio il Rapporto preliminare trasmesso dal Proponente, previa verifica tecnica dei contenuti dello stesso;
- è individuato il Soggetto che dovrà svolgere le funzioni di Autorità competente per la VAS;

b) trasmette l'atto suindicato ed il Rapporto preliminare ambientale all'Autorità competente per la VAS ai fini dell'espletamento della procedura di Verifica di assoggettabilità a VAS.

L'Autorità competente per la VAS provvede all'espletamento della procedura di Verifica di Assoggettabilità a VAS e trasmette al SUAPE del Comune il provvedimento relativo alla necessità o meno di sottoporre la Variante a processo di VAS.

Il SUAPE del Comune, sulla base del provvedimento di Verifica di Assoggettabilità a VAS, provvede agli ulteriori adempimenti di competenza:

- *a)* la Variante va sottoposta a VAS;
- *b)* la Variante non è da sottoporre a VAS ma il progetto dell'intervento va adequato alle prescrizioni dettate nel provvedimento di esclusione dalla VAS.

Nel caso la variante sia da sottoporre a VAS il SUAPE si raccorda con l'Autorità competente per avviare il processo di VAS.

Nel caso il progetto dell'intervento proposto al SUAPE sia anche da sottoporre a procedura di Verifica di assoggettabilità a VIA, la stessa ai sensi del comma 5 dell'art. 14 della l.r.12/2010, può essere ricondotta nell'ambito della procedura di VAS. In tal caso le modalità di informazione del pubblico danno atto del coordinamento procedurale.

#### 3.6 Ricorso alla Conferenza istruttoria per l'espletamento delle procedure di Verifica di assoggettabilità a VAS.

La legge regionale 12/2010 dispone il più ampio ricorso all'istituto della Conferenza istruttoria (art. 14/bis della l. 241/90 e smi) per lo svolgimento del percorso di formazione dei provvedimenti di Verifica di assoggettabilità a VAS e di VAS. In base alla esperienza decennale maturata in applicazione della stessa legge regionale è però possibile individuare una serie di casi, e più precisamente i casi elencati ai numeri 3.3, 3.4, 3.5, per il quali non è necessario ricorrere alla indizione della Conferenza di Verifica di assoggettabilità a VAS, per l'acquisizione dei pareri da parte dei Soggetti competenti. Resta in capo alla Autorità competente per la VAS, in presenza di casi complessi e per la rilevanza della situazione vincolistica presente, la facoltà di avvalersi comunque dell'istituto della Conferenza nel rispetto della tempistica fissata dalle norme in materia.

#### 4. L'integrazione della VAS con gli altri procedimenti di valutazione ambientale

#### **4.1 L'integrazione con la V.INC.A**

L'Art. 84 della l.r. 1/2015 dispone che al fine di salvaguardare l'integrità dei valori ambientali i siti e le zone della Rete Natura 2000 assumono anche valore estetico culturale e di pregio ambientale e sono recepite nel PRG, parte strutturale. Tali aree sono assoggettate alla disciplina del d.p.r. 357/1997, nonché alle misure di conservazione e gestione definite dalla Regione.

Nel rispetto di quanto previsto dall'art. 14 della l.r. 12/2010, la VAS e la Verifica di assoggettabilità a VAS di piani e programmi comprendono le procedure della Valutazione di incidenza di cui al D.P.R. n. 357/1997 e s.m.i.

Il Rapporto ambientale per la VAS e il Rapporto preliminare per la Verifica di assoggettabilità a VAS contengono un apposito elaborato sviluppato con gli elementi di cui all'allegato G del DPR 357/97  $e$  s.m.i. Tale documento è sviluppato nel rispetto delle "Linee Guida Nazionali per la Valutazione di */Incidenza (VIncA) - Direttiva 92/43/CEE "HABITAT" articolo 6, paragrafi 3 e 4"*, adottate con Intesa del 28.11.2019 (Rep. atti n. 195/CSR 28.11.2019), ai sensi dell'articolo 8, comma 6, della legge 5 giugno 2003, n. 131, tra il Governo, le regioni e le Province autonome di Trento e Bolzano, pubblicate sulla Gazzetta Ufficiale della Repubblica italiana n. 303 del 28.12.2019 (GU Serie Generale n.303 del 28-12-2019). La valutazione dell'Autorità competente comprende le finalità di conservazione proprie della Valutazione d'incidenza dandone atto degli esiti. In tal caso le modalità di informazione del pubblico danno specifica evidenza della integrazione procedurale.

#### **4.2 L'integrazione con la valutazione per la tutela della Rete Ecologica Regionale RERU**

L'Art. 81 della l.r. 1/2015 disciplina la Rete Ecologica Regionale nel Piano urbanistico comunale:

1. La Rete Ecologica regionale è un sistema interconnesso di habitat, di elementi paesaggistici e di unità territoriali di tutela ambientale finalizzato alla salvaguardia ed al mantenimento della biodiversità.

2. Sono componenti della Rete Ecologica regionale:

a) le unità regionali di connessione ecologica, quali aree di habitat delle specie ombrello di estensione superiore alla soglia critica, reciprocamente connesse e relativa fascia di permeabilità ecologica;

b) i corridoi, quali aree di habitat di estensione inferiore alla soglia critica ma reciprocamente connesse e relativa fascia di permeabilità ecologica in forma lineare o areale collegate con le unità regionali di connessione ecologica;

c) i frammenti, quali aree di habitat di estensione inferiore alla soglia critica, reciprocamente non connesse e non collegate alle unità regionali di connessione ecologica, ma circondate da una fascia di categorie ambientali non selezionate dalle specie ombrello.

L'Art. 82 della l.r. 1/2015 definisce le unità di connessione ecologica:

- 1. Il PRG, parte strutturale, individua le componenti della rete ecologica di cui all'articolo 81 stabilendone le specifiche dimensioni e le normative di salvaguardia e formula, altresì, le previsioni finalizzate alla protezione, alla ricostituzione e all'adeguamento delle componenti ecologiche prevedendo le modalità di attuazione degli interventi, sulla base delle misure di conservazione e gestione stabilite dalla Regione.
- 2. Nei corridoi individuati dal PRG è consentita la realizzazione di opere infrastrutturali non costituenti barriera, nonché di opere relative ad infrastrutture ferroviarie e viarie, con le modalità previste all'articolo 26, comma 2 delle norme regolamentari Titolo I, Capo I, purché per le suddette opere siano previsti interventi di riambientazione.
- 3. Nei corridoi è vietato alterare in maniera permanente la vegetazione legnosa spontanea preesistente a seguito di interventi agrosilvocolturali. È comunque consentita la coltivazione delle aree boscate, in base alle vigenti normative. In ogni caso in tali corridoi possono essere

comprese aree urbanizzate o oggetto di previsione edificatoria che non ne interrompano la connettività prevedendo adeguati varchi per garantire la biopermeabilità, evitando fenomeni di linearizzazione urbana e prevedendo interventi di riambientazione.

4. Nei frammenti di cui all'articolo 81, comma 2, lettera c), il censimento delle aree di vegetazione legnosa da sottoporre a protezione totale o particolare e la loro definizione in termini fondiari, è effettuata dai comuni nel PRG, parte strutturale, tenuto conto degli indirizzi programmatici regionali. La Regione nei frammenti incentiva la ricostruzione di siepi e filari permanenti che ricolleghino tra di loro le aree di cui al precedente periodo, al fine di ristabilire la continuità con le unità regionali di connessione ecologica.

Il P.R.G. - PS integra la Rete Ecologica Regionale dell'Umbria (RERU) con la pianificazione locale, istituendo nelle zone perimetrali all'insediamento in corrispondenza a sistemi e corridoi ambientali, apposite zone di protezione, così come previste dall'Articolo 91 comma 2 del R.R. 2/2015. Tali zone comprendono le aree che per ragioni di carattere ambientale non appaiono idonee ad essere edificate.

Il P.R.G. - PO specifica le indicazioni generali presenti nel PRG – PS precisando le situazioni di interferenza e fornisce alcune indicazioni aggiuntive sulla tutela di aree sulle quali insistono a diverso titolo delle interferenze che possano guidare la progettazione nell'ambito della redazione degli strumenti attuativi.

Per la localizzazione delle zone di habitat e di connettività, fa fede la graficizzazione a scala di dettaglio del P.R.G. - PO.

Il P.R.G. - PO, in coerenza con le situazioni individuate dal P.R.G. - PS localizza all'interno degli ambiti di trasformazione le direttrici di interconnessione tra gli habitat che in fase di pianificazione attuativa dovranno tradursi in interventi e assetti finalizzati alla tutela e valorizzazione degli ecosistemi. Tali aree saranno oggetto di interventi di tutela e salvaguardia dei corridoi, e dovranno essere configurate come "infrastrutture verdi" costituite da corridoi verdi atti alla tutela e alla ricomposizione della continuità ambientale, come spazi verdi pubblici, zone a carattere agricolo periurbano, orti urbani, aree permeabili libere. In tali aree il progetto urbanistico potrà altresì prevedere parti di mantenimento/creazione di aree di verde privato, nonché la tutela delle aree boscate di margine, con operazioni di riqualificazione vegetazionale.

#### **4.3 Specifiche tecniche per la documentazione ai fini della V.INC.A e della RERU**

Per la valutazione di Piani e Programmi relativamente alla VINCA e alla RERU si rende necessario produrre elaborati che contengano la sovrapposizione delle aree di intervento con le categorie della RERU e con i siti della Rete Natura 2000 su ortofoto e file in formato vettoriale georeferenziato (shapefile) che indichino la perimetrazione degli interventi.

Per ogni shapefile il sistema di riferimento utilizzato dovrà essere Gauss Boaga fuso est o in alternativa WGS84 UTM 33 nord.

Ogni tematismo dovrà contenere tutti i file formativi e gli strati che lo caratterizzano.

Se il procedimento riguarda più interventi, i tematismi dovranno essere rappresentati comunque per ogni singolo intervento.

#### **4.4 L'integrazione con la Verifica di VIA**

La Verifica di assoggettabilità a VIA, necessaria allo scopo di valutare, ove previsto, se progetti possano avere un impatto significativo e negativo sull'ambiente e debbano essere sottoposti a VIA, può essere condotta ai sensi dell'art. 14, comma 5 della l.r. 12/2010 e s.m.i., ove ne ricorrano le condizioni (es. progetto di un intervento presentato al SUAPE che è in variante al PRG) nell'ambito del processo di VAS. In tal caso le modalità di informazione del pubblico danno specifica evidenza della integrazione procedurale. Nella redazione dello Studio di impatto ambientale, relativo a progetti previsti da piani o programmi già sottoposti a valutazione ambientale, possono essere utilizzate le informazioni e le analisi contenute nel Rapporto ambientale. Nel corso della redazione dei progetti e nella fase della loro valutazione, sono tenute in considerazione la documentazione e le conclusioni della VAS.

Vedi Allegato 3 - Integrazione processo VAS con Verifica di VIA

#### **4.5 Altre forme di integrazione e partecipazione**

Quando ai sensi dell'art. 241, comma 1, della l.r.1/2015, per i piani urbanistici comunali e loro varianti, i comuni o forme associative dei comuni, svolgono il ruolo di Autorità competente per la VAS affidandolo ad una struttura organizzativa interna all'ente, diversa da quella responsabile del procedimento di piano interessato, l'Autorità competente per la VAS del Comune è tenuta a ricomprendere tra i Soggetti da invitare sempre alle Conferenze istruttorie per la VAS o per la Verifica di assoggettabilità a VAS la Regione Umbria-Servizio regionale competente per le valutazioni ambientali. Il Servizio regionale competente per le valutazioni ambientali:

- partecipa, quale unico Soggetto regionale abilitato ad esprimere la posizione della Regione, alle Čonferenze istruttorie indette dall'Autorità competente per la VAS del comune interessato;

- attraverso lo svolgimento di apposita Conferenza istruttoria interna provvede acquisire i pareri di tutti i Servizi regionali portatori di competenze ambientali;

- provvede ad assumere con apposito atto il parere regionale unico su tutte le decisioni di competenza della Conferenza e a rimettere l'atto all'Autorità competente per la VAS del comune entro il termine del procedimento attivato dalla medesima. Il parere regionale unico è reso sulla base di tutti i pareri espressi dai servizi regionali interessati.

- L'assenza di un servizio regionale ai lavori della Conferenza istruttoria interna e comunque la mancata espressione del parere da parte di un servizio regionale invitato ai lavori della Conferenza istruttoria interna sono considerate quale espressione di insussistenza di impatti significativi sull'ambiente.

#### **5.Il ruolo e i contributi dei Soggetti con competenze ambientali**

La qualità del piano è in diretta relazione con la completezza e l'aggiornamento del quadro delle conoscenze di partenza. Ogni Soggetto con competenze ambientali, pubbliche amministrazioni e gli enti pubblici che, per le loro specifiche competenze o responsabilità in campo ambientale, possono essere interessate agli impatti sull'ambiente dovuti all'attuazione dei piani, programmi o progetti, come individuati ai sensi dell'art. 4 comma 3 della l.r. 12/2010, è tenuto a partecipare al procedimento di Verifica di assoggettabilità a VAS e alle fasi del processo di VAS esprimendosi con il proprio contributo-parere al fine di consentire la corretta valutazione ambientale degli effetti che il piano può produrre sull'ambiente. Più specificamente si descrive di seguito il contributo atteso in un procedimento di Verifica di assoggettabilità a VAS e quello atteso in un processo di VAS.

In sede di Verifica di assoggettabilità a VAS viene reso un parere che per quanto di stretta ed esclusiva competenza deve specificare la potenziale sussistenza di impatti significativi-criticità importanti rispetto alle componenti ambientali esaminate. Il parere si può concludere dettando eventuali prescrizioni che possono mitigare e risolvere la criticità riscontrata oppure il parere si può concludere con l'indicazione di sottoporre a VAS il piano presentato.

E' sempre facoltà del Soggetto con competenze ambientali, al fine di esprimersi adeguatamente, sotto il profilo ambientale, di chiedere specificazioni – integrazioni ritenute necessarie. L'Autorità competente per la VAS in tal caso provvederà alla tempestiva trasmissione della richiesta di integrazioni alla Autorità proponente il Piano affinchè produca le specificazioni-integrazioni richieste.

Quando nei trenta giorni previsti per l'espressione del parere il Soggetto con competenze ambientali non si esprime, tale silenzio è ritenuto quale dichiarazione di non sussistenza di eventuali impatti significativi-criticità.

Con riferimento alla premessa a questo paragrafo è indispensabile che il parere reso non si limiti a richiamare il rispetto alle disposizioni normative del settore di competenza; è rilevante che il parere in base alle specifiche competenze entri nel merito dei potenziali effetti che l'attuazione delle previsioni del piano possono produrre sul contesto ambientale rapportandoli con gli obiettivi ed i target di sostenibilità ambientale del settore di riferimento.

In sede di processo di VAS il Soggetto con competenze ambientali è tenuto a partecipare alle fasi che articolano il processo. In sede di fase di consultazione preliminare il Soggetto partecipa con il proprio contributo che comprende fornire:

*- elementi di conoscenza e riferimenti utili alla corretta formazione del piano;* 

*-segnalare banche dati con elementi utili alla corretta formazione del piano;* 

*-rendere disponibili alla consultazione proprie banche dati;* 

*-segnalare elementi e complessi che per la loro rilevanza ambientale devono essere adequatamente tutelati;* 

*-segnalare significative criticità presenti nel territorio di cui il piano dovrà tenere debita attenzione; -segnalare strumenti di pianificazione e programmazione di qualunque livello di cui tener conto nella formazione del piano per assicurarne la coerenza esterna.* 

In sede di Conferenza di VAS il Soggetto con competenze ambientali è tenuto a partecipare alle sedute della Conferenza prendendo piena conoscenza dei contenuti della proposta di Piano e di tutte le osservazioni pervenute ai fini della VAS. Il parere che dovrà rendere entro i termini dei lavori della Conferenza di VAS è reso in coerenza con il contributo espresso nella fase della consultazione preliminare e tiene conto anche del contenuto delle osservazioni pervenute.

#### Allegati:

- 1. Prospetto degli strumenti urbanistici comunali diviso per le due province
- 2. Quadro delle competenze in materia di VAS
- 3. Schemi procedurali

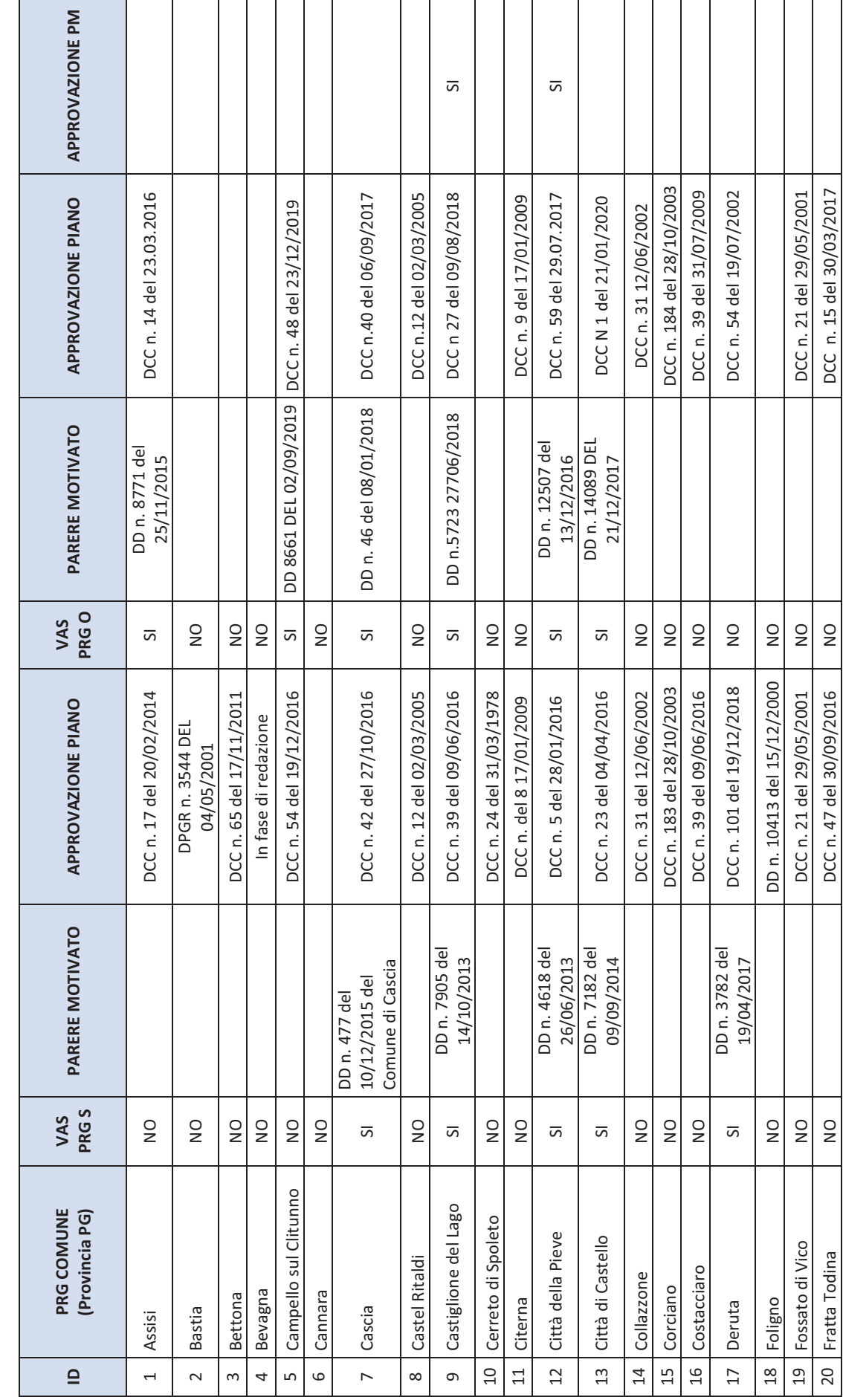

ALLEGATO 1 - Prospetto degli strumenti urbanistici comunali ALLEGATO 1 – Prospetto degli strumenti urbanistici comunali

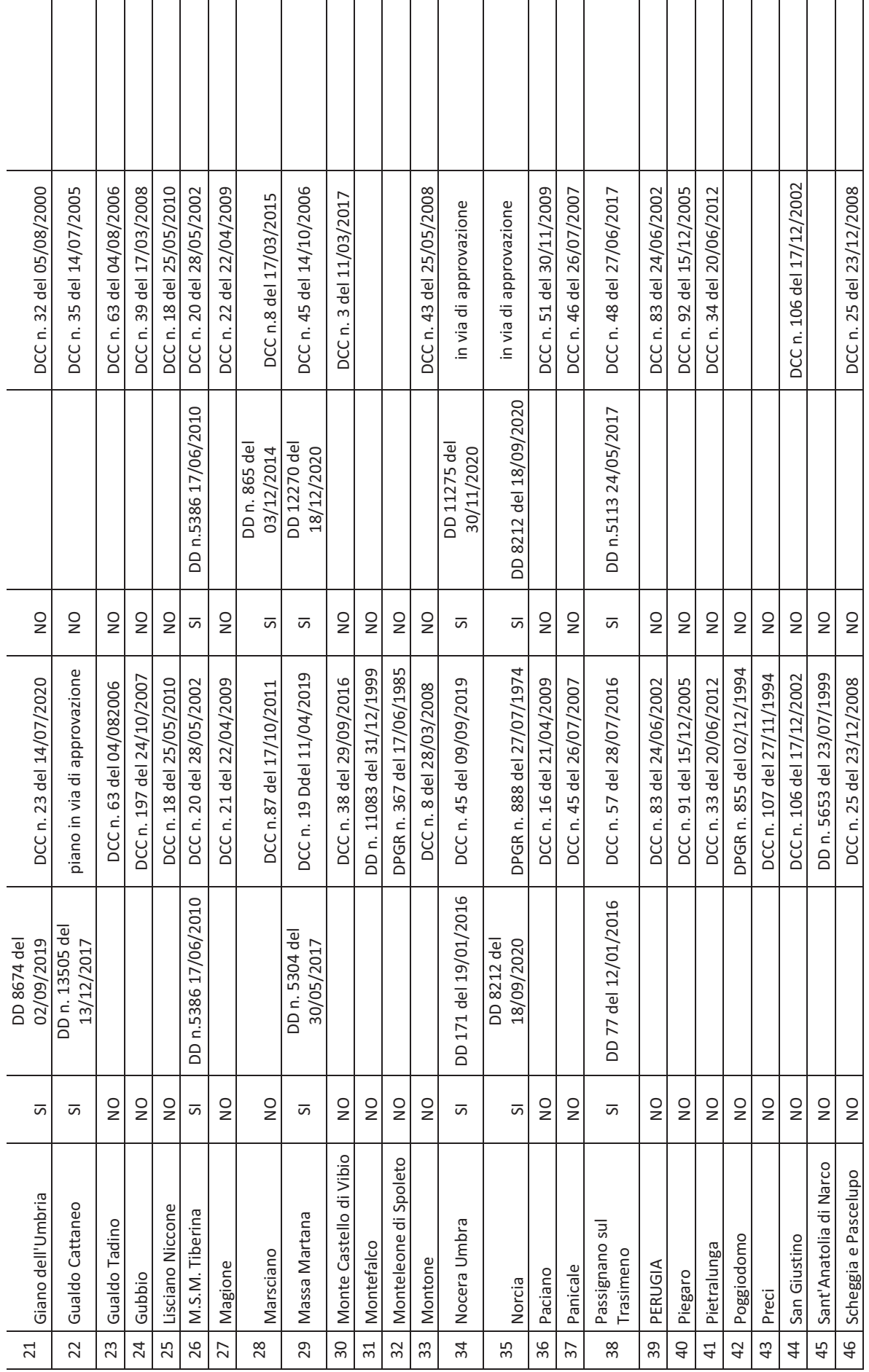

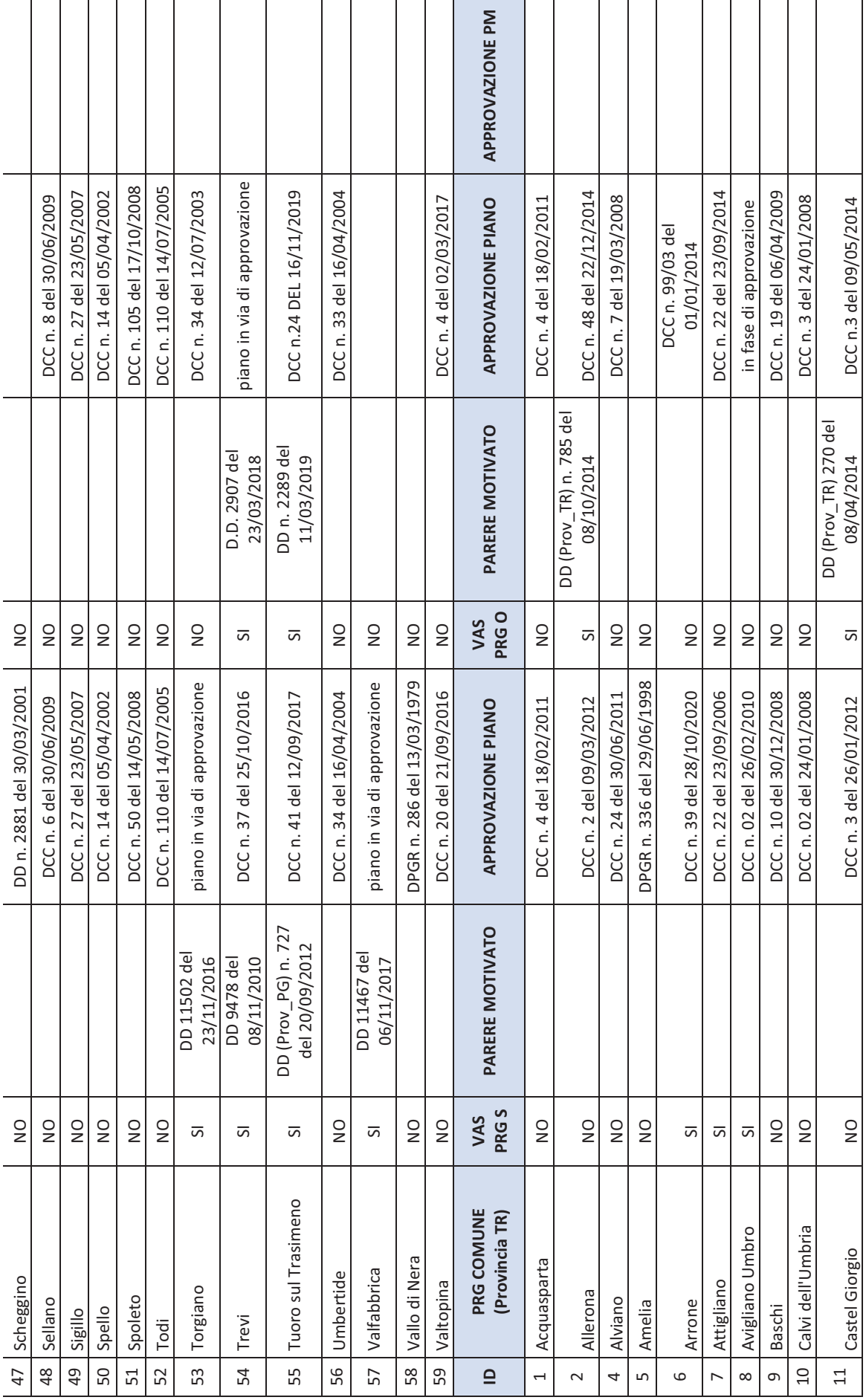

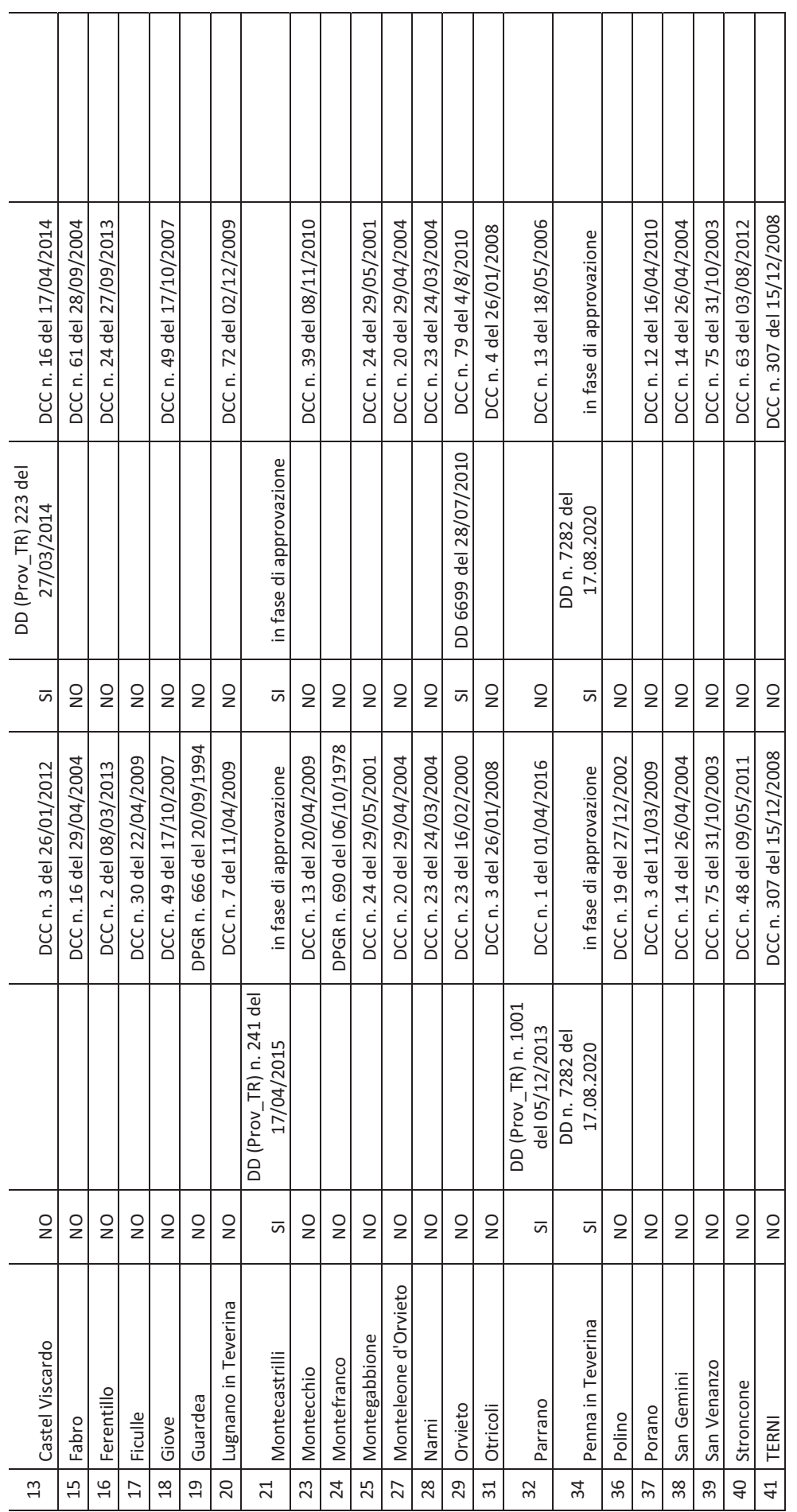

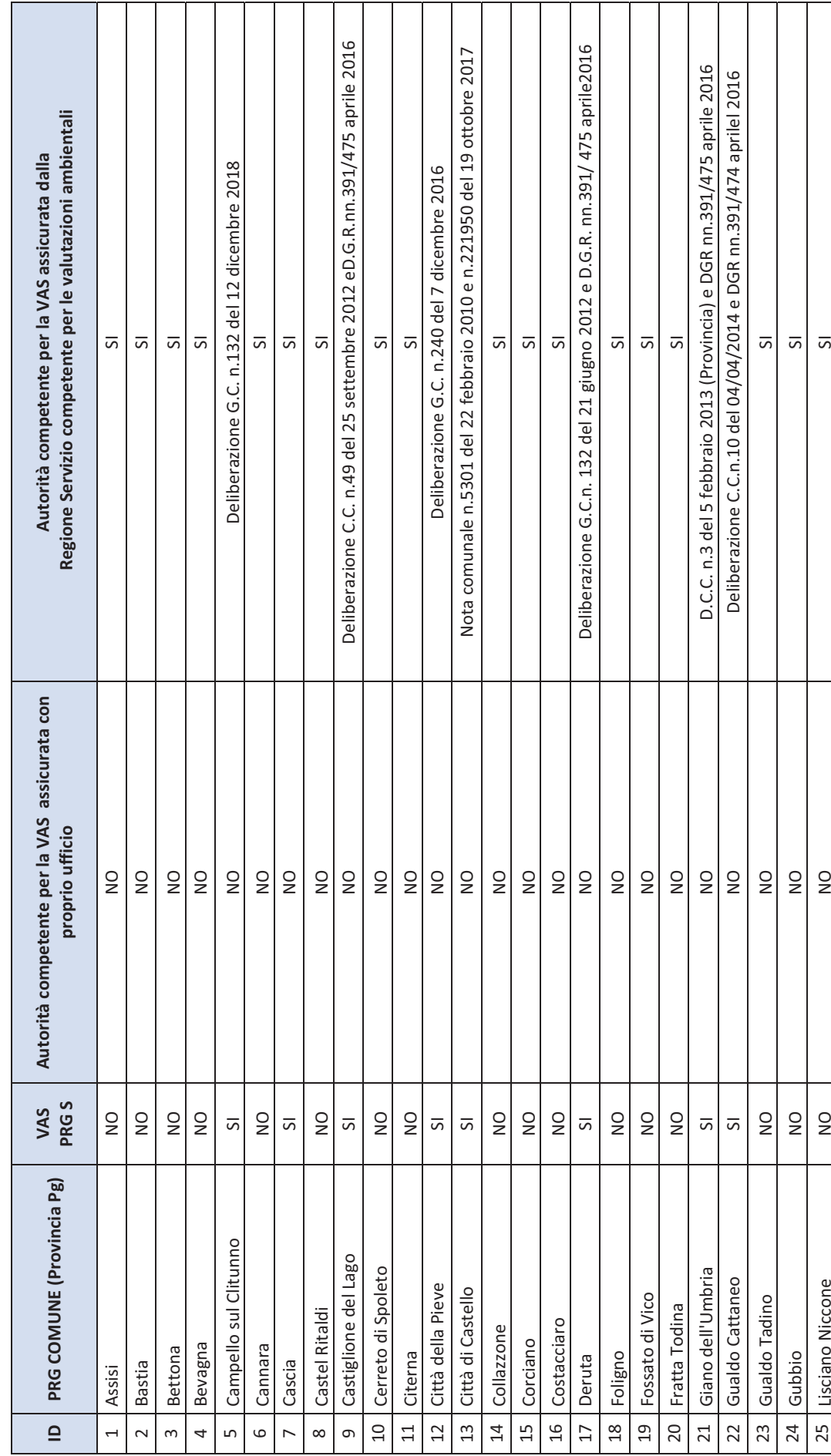

ALLEGATO 2 - Quadro delle competenze in materia di VAS ALLEGATO 2 – Quadro delle competenze in materia di VAS

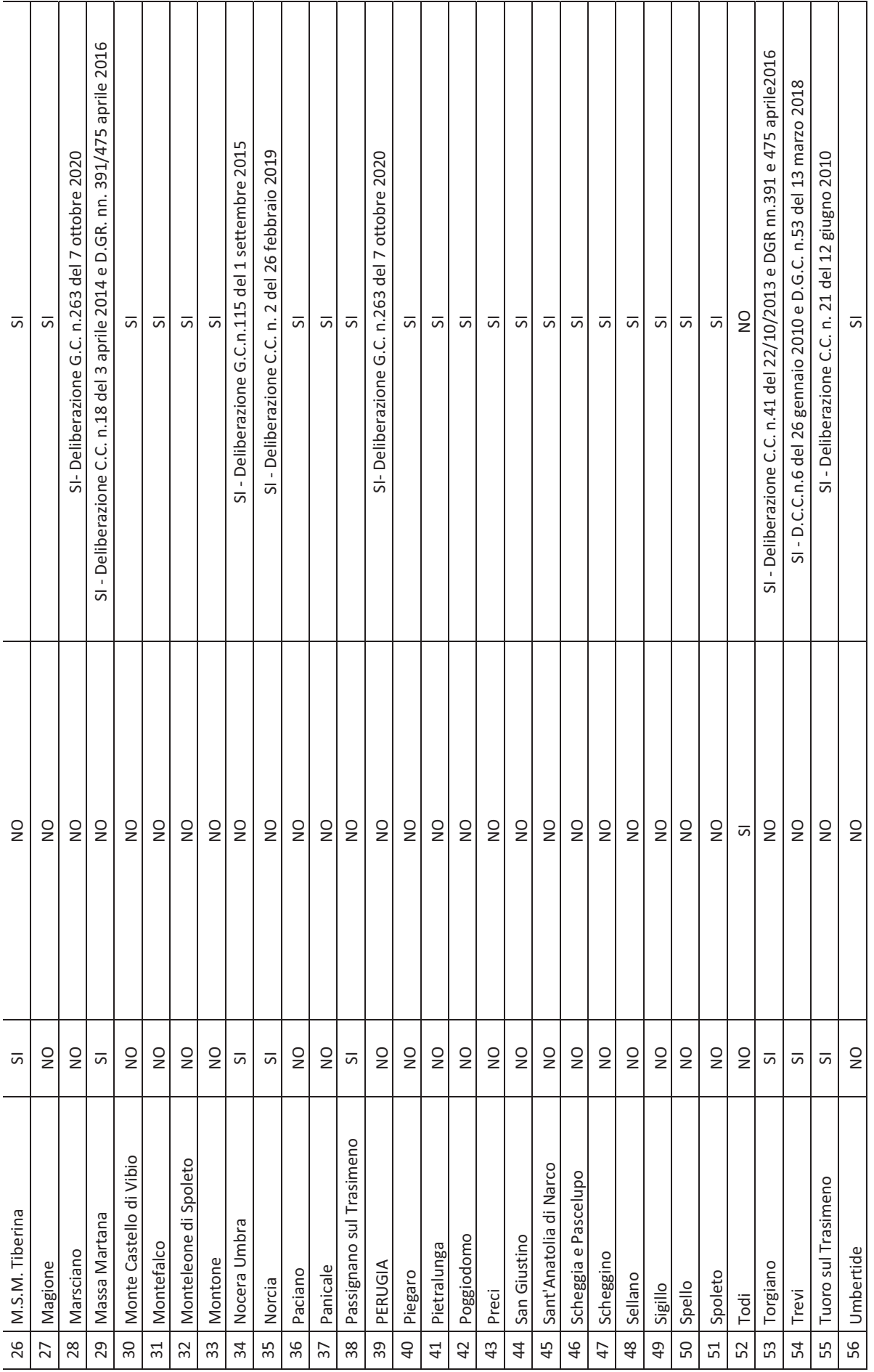

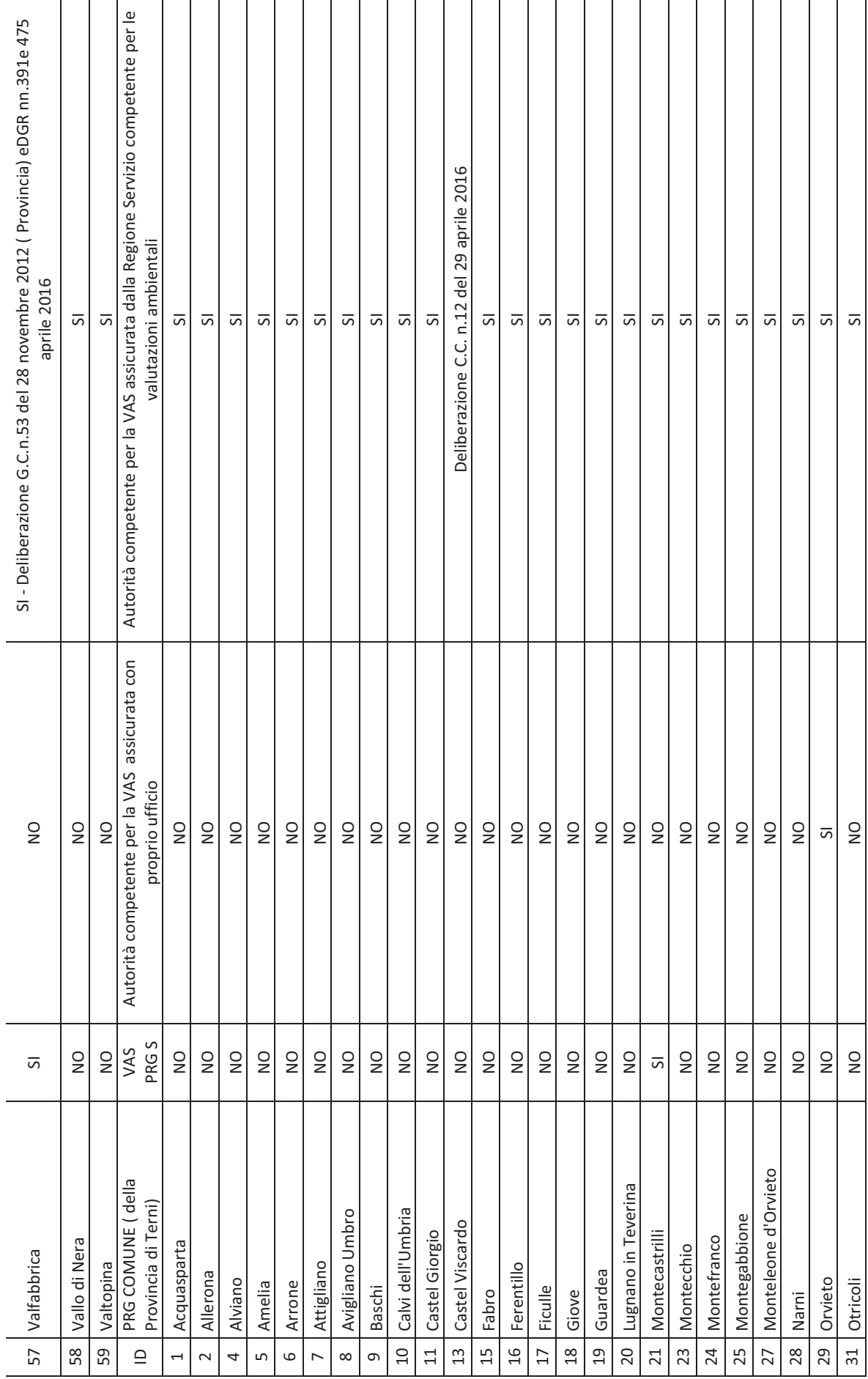

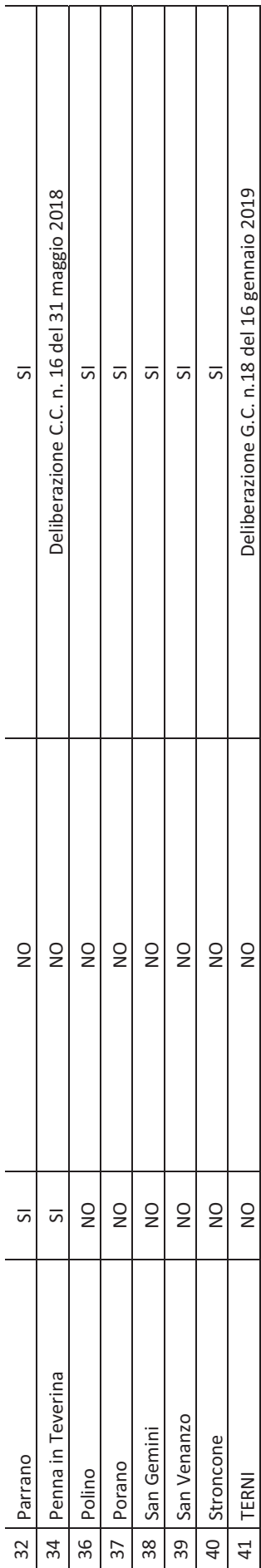

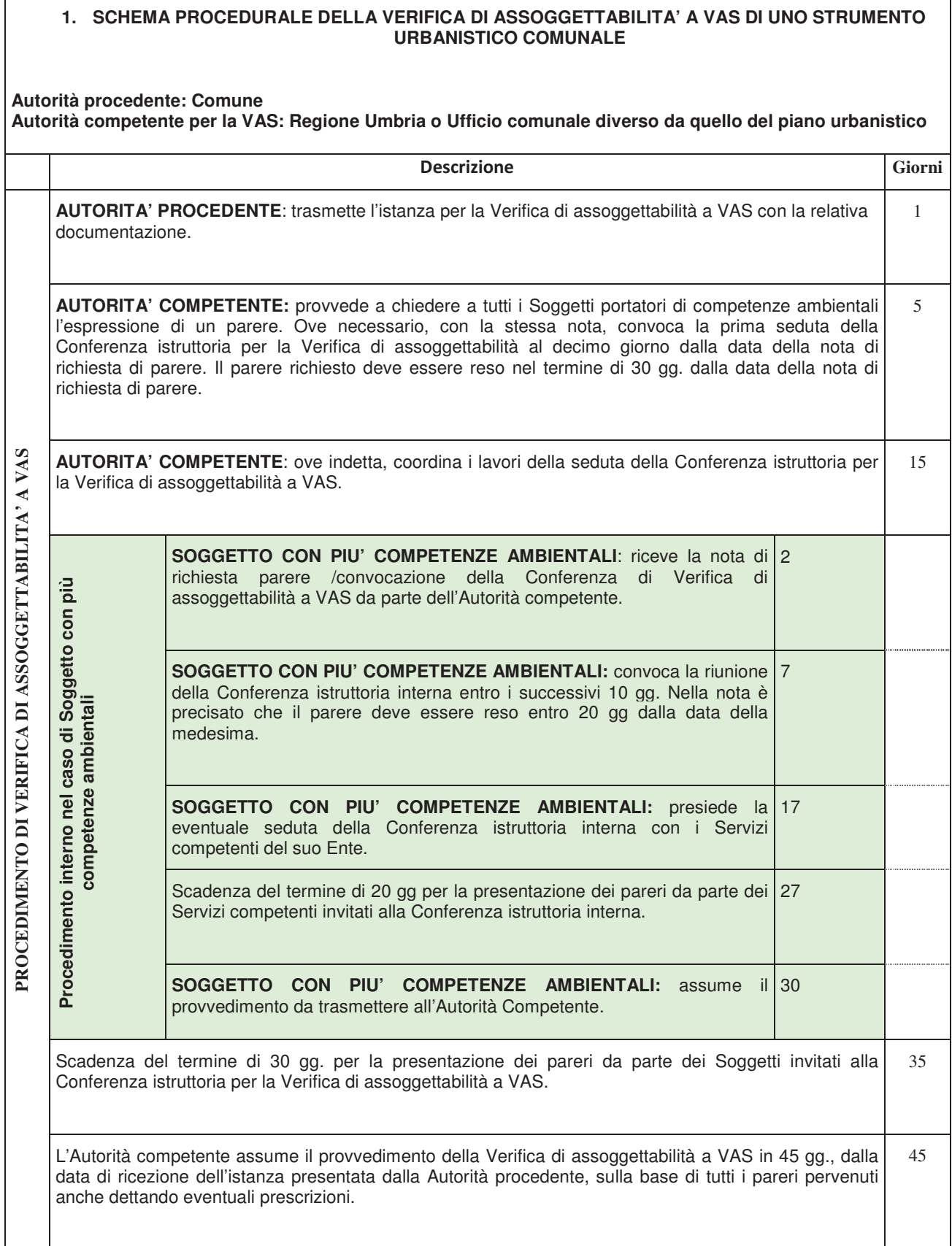

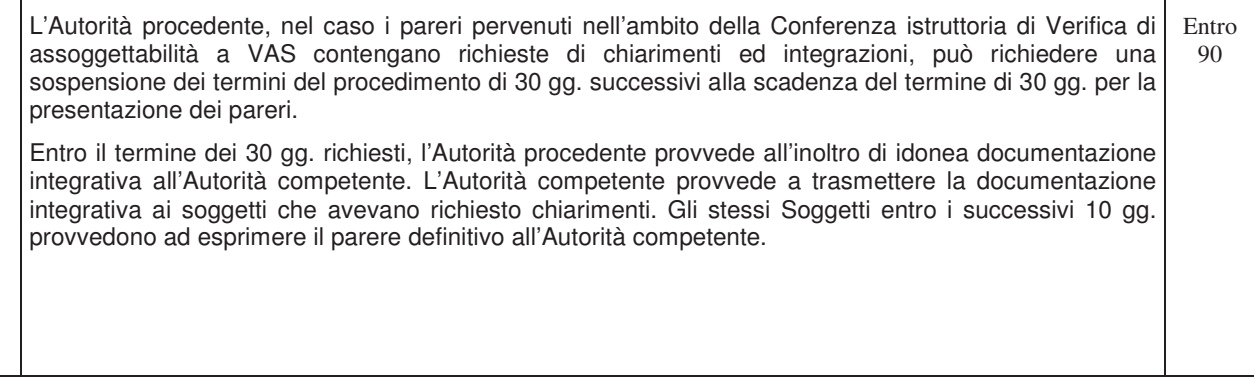

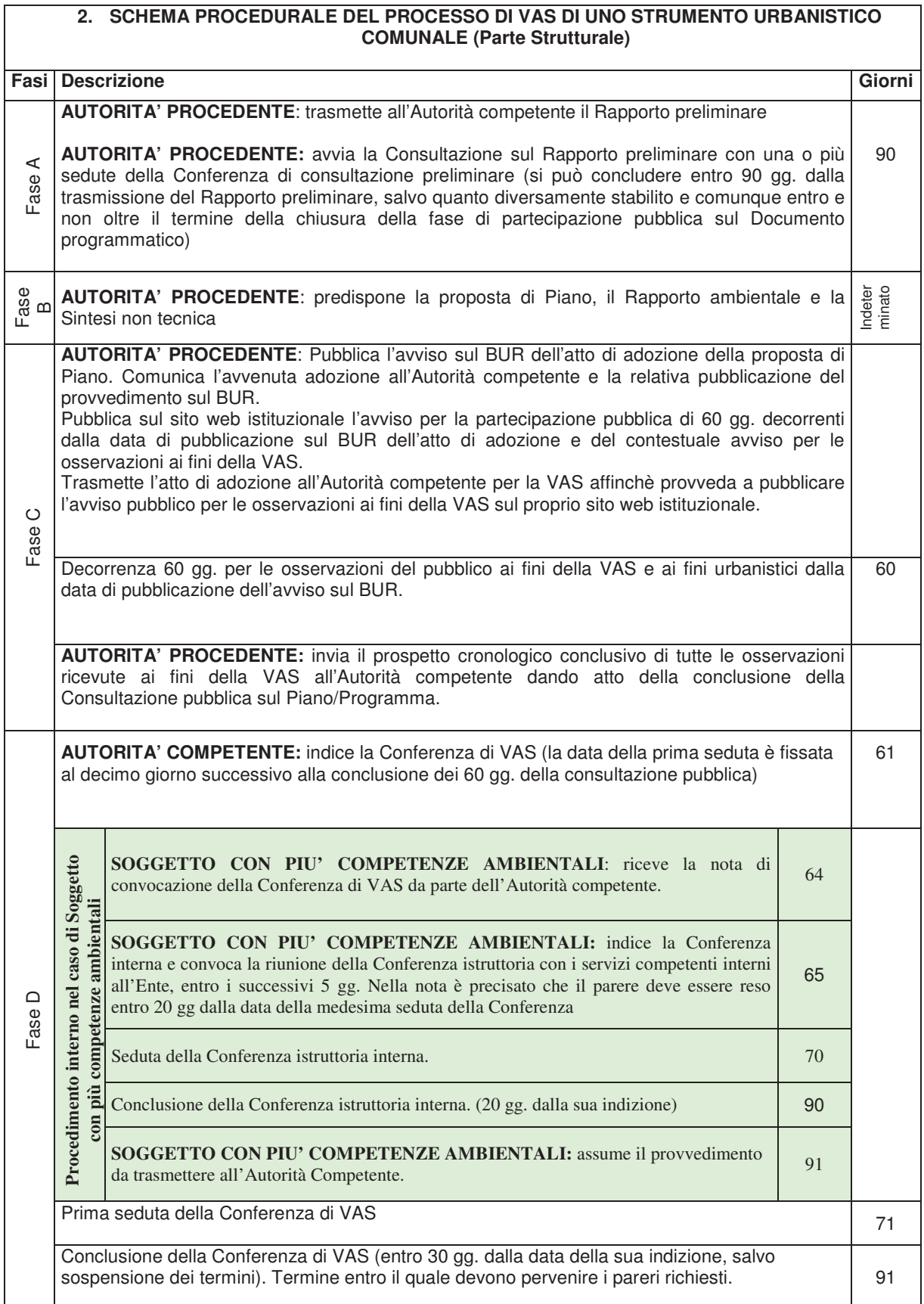

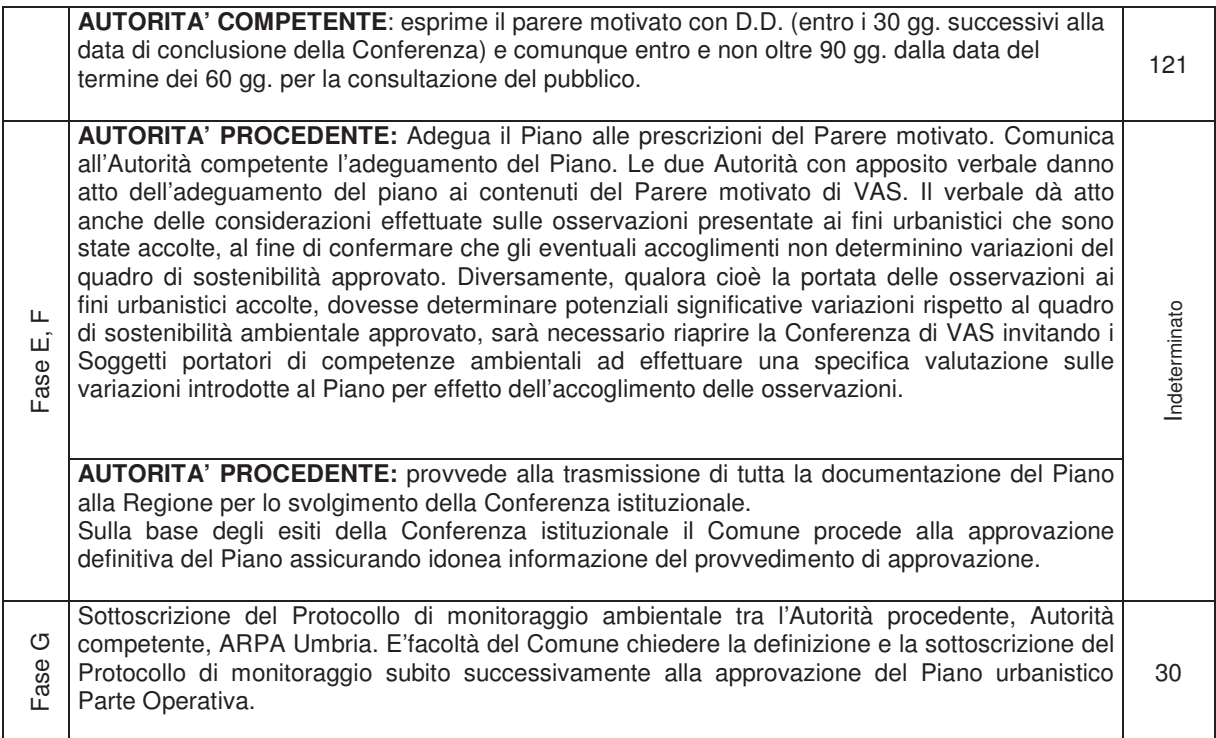

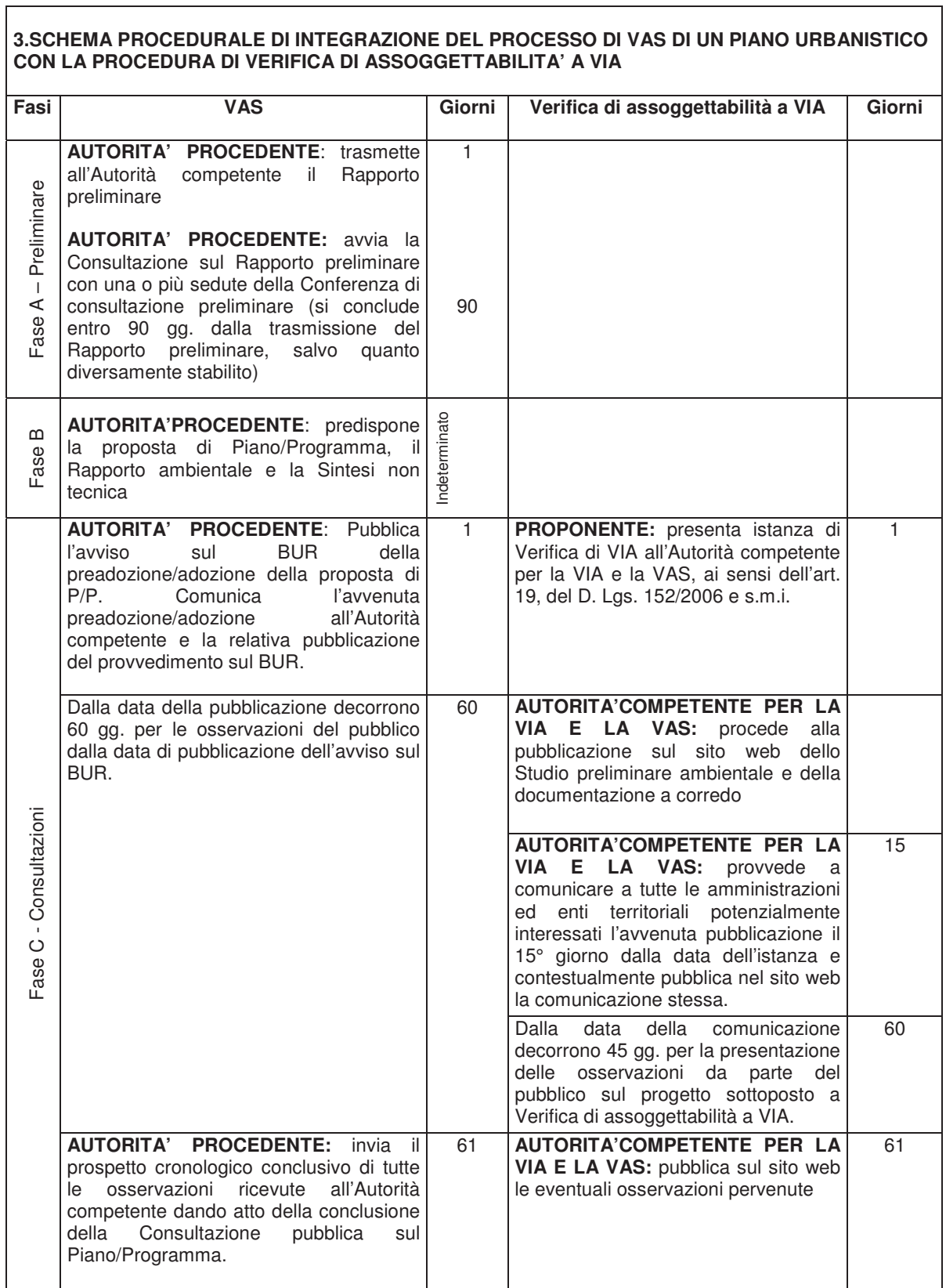

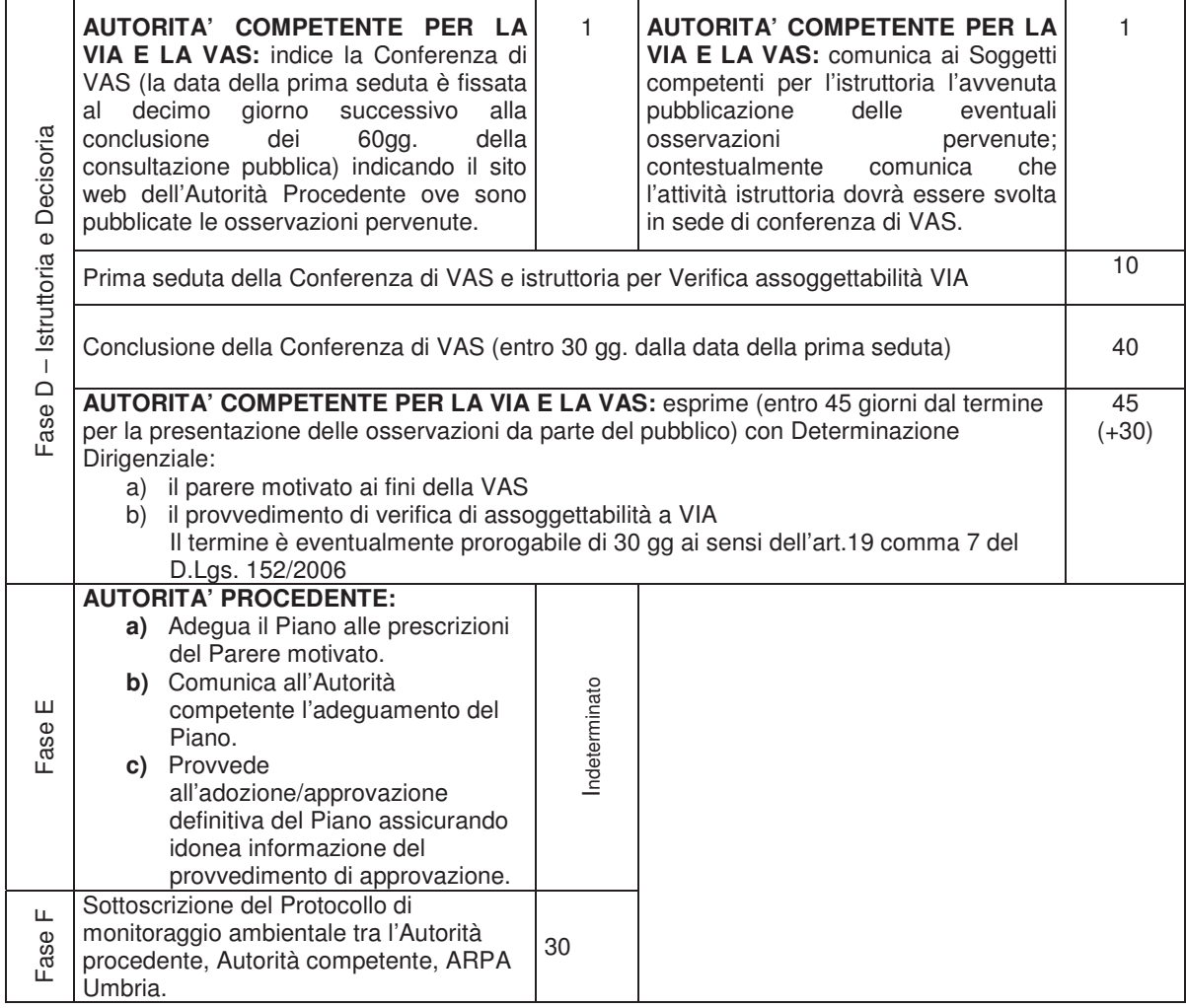

MARIA BALSAMO *- Direttore responsabile*

Registrazione presso il Tribunale di Perugia del 15 novembre 2007, n. 46/2007 - Composizione ed impaginazione S.T.E.S. s.r.l. - 85100 Potenza